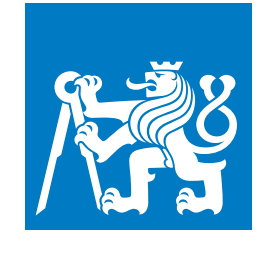

**CZECH TECHNICAL UNIVERSITY IN PRAGUE**

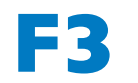

**F3 Faculty of Electrical Engineering Department of Computer Science**

**Master's Thesis**

# **Explainability of malware classsifiers**

**A surrogate model explanation approach applied to hierarchical multiple-instance data**

**Ondřej Vereš Open Informatics Cybersecurity**

**May 2024 Supervisor: Prof. Ing. Václav Šmídl, Ph.D**

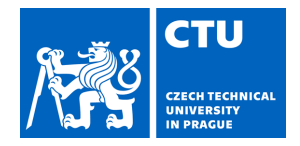

# MASTER'S THESIS ASSIGNMENT

### **I. Personal and study details**

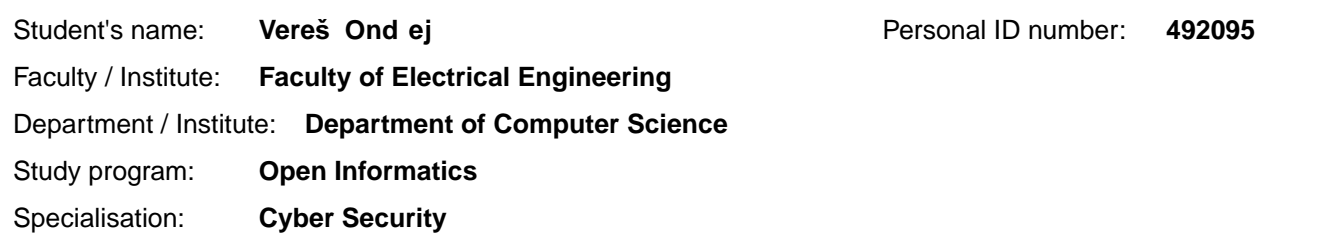

### **II. Master's thesis details**

Master's thesis title in English:

#### **Explainable classifiers of malware**

Master's thesis title in Czech:

#### **Vysv tlitelné klasifikátory malwaru**

#### Guidelines:

1. Describe hierarchical multi-instance data and summarize existing approaches for supervised learning from such data. Pay special attention to libraries Mill.jl and JsonGrinder.jl.

2. Train a classifier for data from the Avast-CTU Public CAPEv2 Dataset including hyper-parameter search. Train an alternative classifies (e.g. feature-based) on the same data.

3. Write a review of existing approaches for model explanations and critically review their suitability for their application to explanations of the HMil data. Choose the most promising methods for implementation.

4. Implement selected method within existing library ExplainMill.jl. Apply the method to the trained classifiers of the CAPEv2 data. Analyze performance of the methods on selected samples. Compare the results of the method with explanations of the alternative classifiers. Discuss advantages and disadvantages of the tested approaches.

Bibliography / sources:

1. Bosansky, B., Kouba, D., Manhal, O., Sick, T., Lisy, V., Kroustek, J. and Somol, P., 2022. Avast-CTU public CAPE dataset. arXiv preprint arXiv:2209.03188.

2. Mandlík, Š., Ra inský, M., Lisý, V. and Pevný, T., 2022. JsonGrinder. jl: automated differentiable neural architecture for embedding arbitrary JSON data. The Journal of Machine Learning Research, 23(1), pp.13508-13512. 3. Pevný, T., Lisý, V., Bošanský, B., Somol, P. and P chou ek, M., 2022. Explaining Classifiers Trained on Raw Hierarchical Multiple-Instance Data. arXiv preprint arXiv:2208.02694.

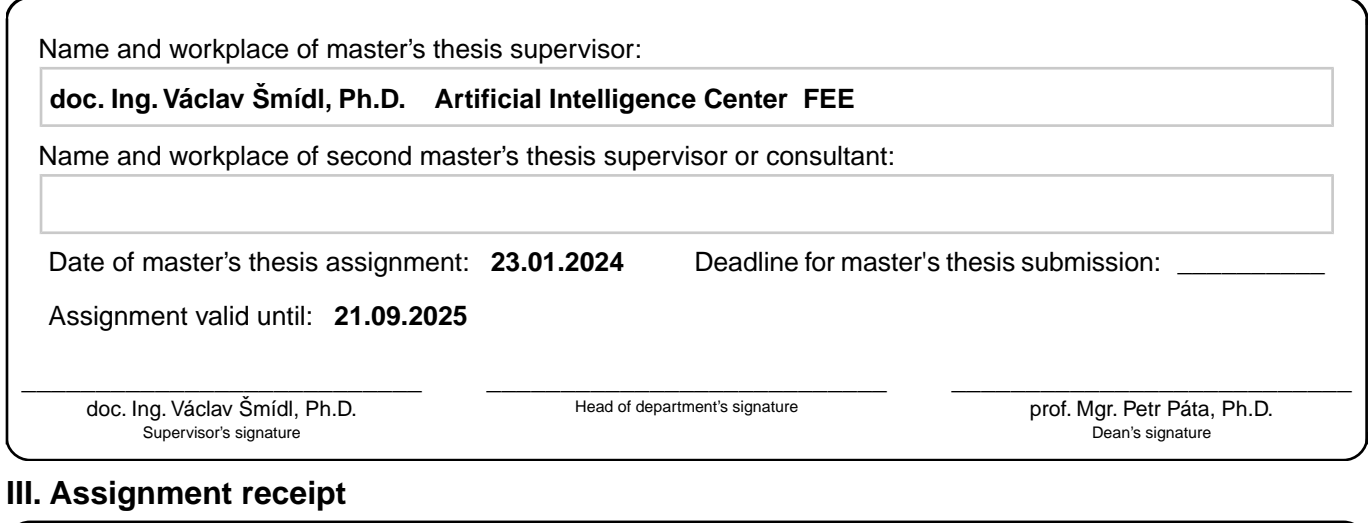

The student acknowledges that the master's thesis is an individual work. The student must produce his thesis without the assistance of others,<br>with the exception of provided consultations. Within the master's thesis, the a

. Date of assignment receipt Student's signature

# **Acknowledgement / Declaration**

I would like to sincerely thank my supervisor Prof. Ing. Václav Šmídl, Ph.D, and his colleagues doc. Ing. Tomáš Pevný, Ph.D. and Ing. Šimon Mandík for their continuous guidance and expertise which countlessly helped me to overcome challenging problems throughout the development of this work.

The access to the computational infrastructure of the OP VVV funded project Research Center for Informatics is also gratefully acknowledged.

Lastly, I would like to thank my family and friends for their support.

I declare that the presented work was developed independently and that I have listed all sources of information used within it in accordance with the methodical instructions for observing the ethical principles in the preparation of university theses.

........................................

In Prague, 24. May 2024

# **Abstrakt / Abstract**

Tato práce představuje metodu TreeLIME pro vysvětlování hierarchických víceinstančních modelů strojového učení. Naše metoda natrénuje zjednodušený logistický model pro konkrétní vstupní vzorek. TreeLIME následně vytvoří vysvětlení interpretací tohoto zjednodušeného modelu.

Zjistili jsme, že náš původní logistický model nebyl dobře interpretovatelný, protože některé prediktory byly na sobě částečně závislé. Proto jsme vyvinuli novou vrstvenou verzi TreeLIME, která trénuje logistický model pro každou vrstvu hierarchického víceinstančního vzorku zvlášť. Optimalizační proces obou verzí TreeLIME jsme zároveň vizualizovali, aby bylo snadnější ho pochopit a ověřit jeho korektnost.

Provedli jsme sérii experimentů a citlivostních studií pro různé hyperparametry metody TreeLIME na CAPEv2 [[1](#page-58-0)] datasetu, který obsahuje tisíce skenů škodlivých souborů ve formátu JSON rozdělených do deseti tříd dle typu malwaru.

Výsledky vrstveného TreeLIME se výrazně zlepšily a byly srovnatelné s nejlepšími metodami pro vysvětlování hierarchických víceinstančních modelů v současné době.

Pro další zlepšení metody TreeLIME jsme identifikovali problémy s vrstveným přístupem a navrhli další vylepšení ploché verze TreeLIME pro pokračování v této práci.

**Klíčová slova:** vysvětlitelnost; hmil; malware;

This thesis introduces a method named TreeLIME to explain hierarchical multiple-instance machine learning models. Our method trains a surrogate logistic regression model for a specific input sample. Afterward, TreeLIME generates an explanation by interpreting the surrogate model.

We discovered that the initial Flat TreeLIME implementation suffered from correlations among the surrogate model predictors. Therefore, we developed an improved Layered TreeLIME method, which trains a surrogate model for each hierarchical multiple-instance data sample layer. Furthermore, we visualized the TreeLIME optimization process to make it more understandable and verify that it works correctly.

We conducted rigorous experiments and a sensitivity analysis for various hyperparameters of the TreeLIME method on the CAPEv2[[1](#page-58-0)] dataset, which contains JSON reports of thousands of malicious files divided into ten different malware classes.

The performance of the Layered Tree-LIME improved dramatically and was comparable to the current state-of-theart methods of explaining hierarchical multiple-instance models.

To improve TreeLIME further, we have identified issues in the Layered TreeLIME approach and suggested additional improvements to the Flat TreeLIME for future work.

**Keywords:** interpretability; hmil; malware;

# **Contents /**

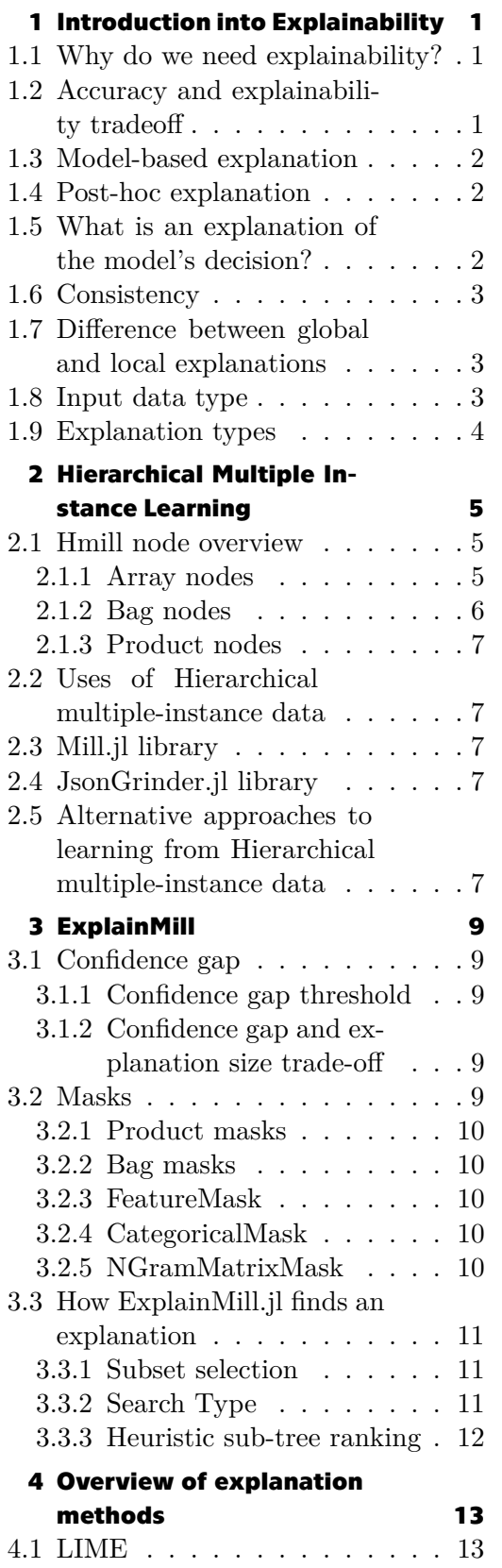

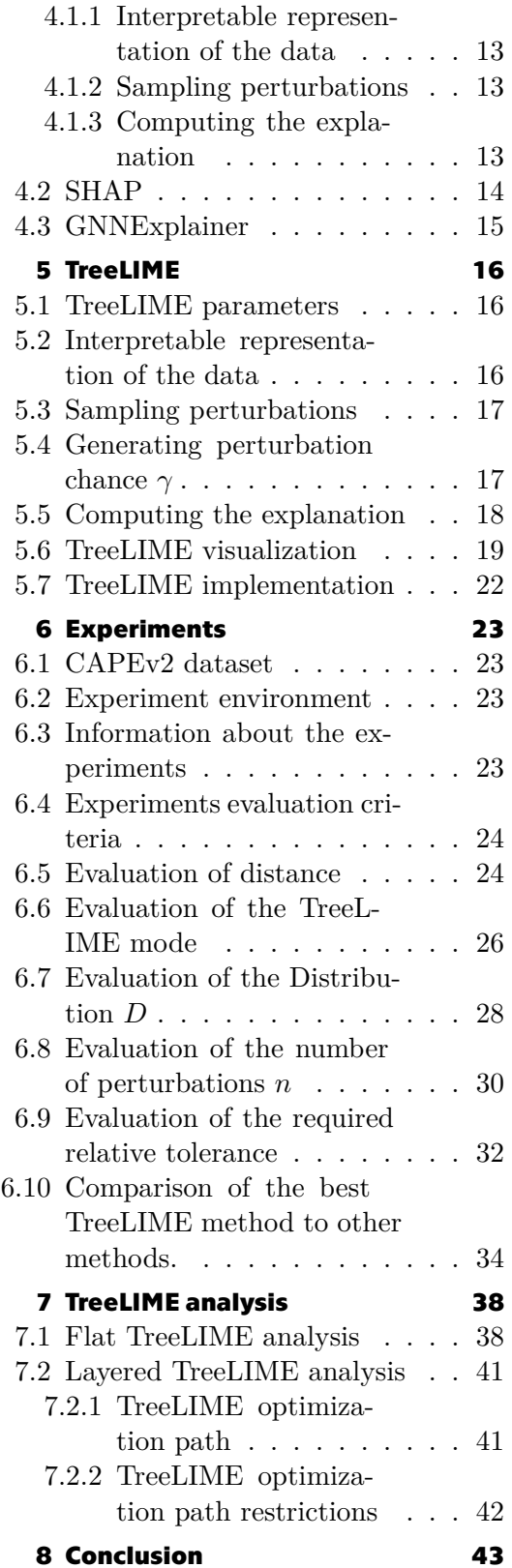

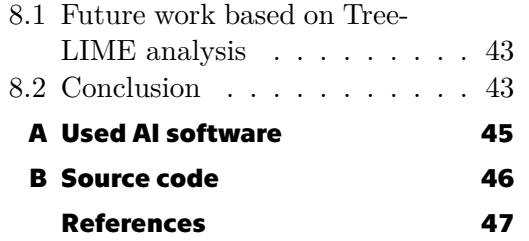

# **Tables / Figures**

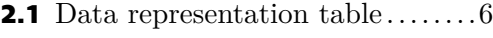

**[7.1](#page-50-0)** Mask dependencies table ...... [39](#page-50-1)

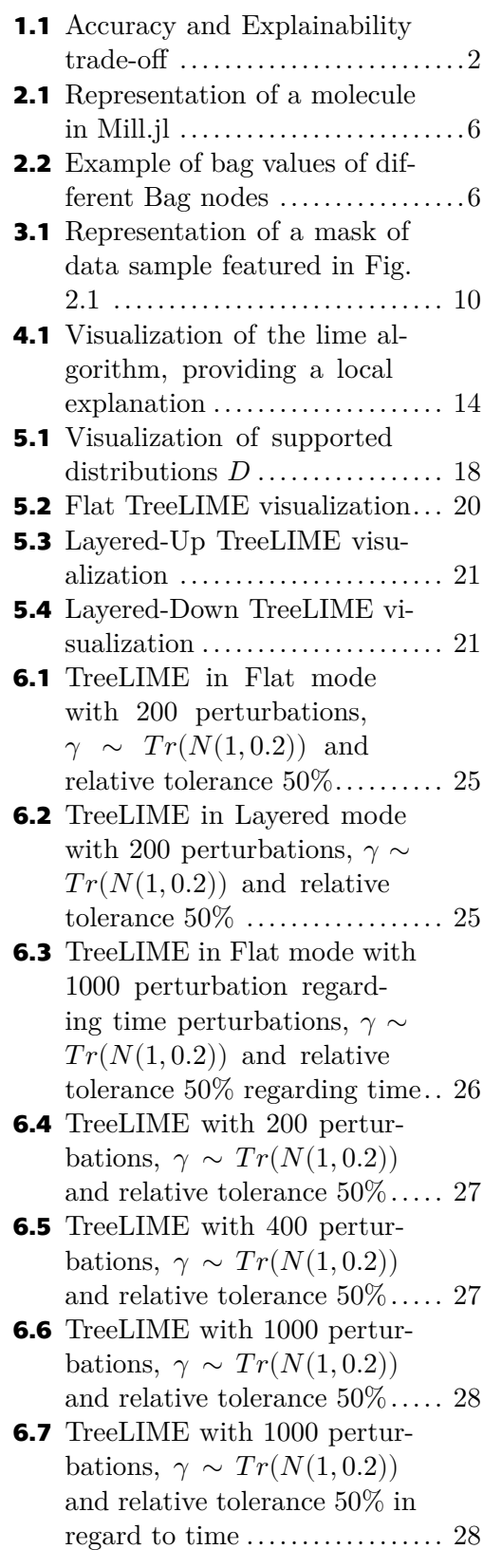

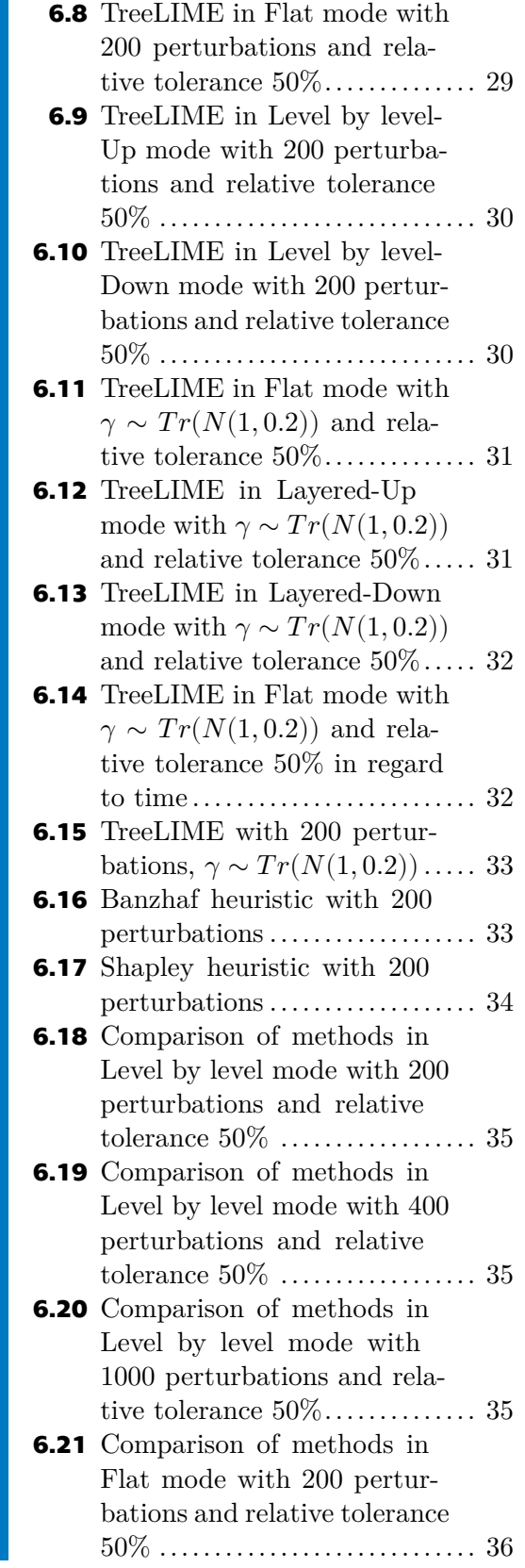

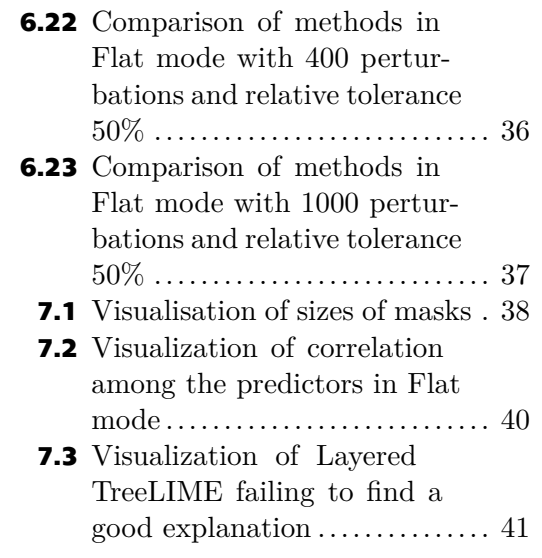

# <span id="page-12-1"></span><span id="page-12-0"></span>**Chapter1 Introduction into Explainability**

This chapter will focus on why explainability is useful, what explainability is, and what are the most common ways approaches to explainability. The terms explainability and interpretability are used interchangeably in this work.

## <span id="page-12-2"></span>**1.1 Why do we need explainability?**

As we seek to apply machine learning in more complex applications, the underlying machine learning models have to get increasingly complicated. Complexity allows the model to understand and solve more complex tasks. On the other hand, complexity makes the model more difficult to understand. The model's decision is almost worthless without explanation in many fields, such as medicine, law, and security. Moreover, explaining the model's decision is helpful in virtually any field. Similar conclusions were made, for example, in[[2](#page-58-2)].

If the model is perfect in every way, we would not need to understand the reasons behind its decisions. However, the models are often imperfect, for instance, due to flaws in training data or insufficient variety in training data.

Machine learning models make mistakes, and explainability offers a tool to learn why. This knowledge is then crucial for fixing those problems.

For example, the model might be highly sensitive to some unimportant features correlated with an important feature only in the training data but not in the realworld data. For example, the timestamp of a scan might be correlated with a label of the sample because, in the training data, some classes were scanned before others. In these situations, explaining the model is helpful because it presents what the model is sensitive to. If it is sensitive to the wrong features, we can fix it by, for instance, removing codependency from training data.

Without any methods to explain the model, the explanation would look like an enormously long list of mathematical operations with the input data and the model's parameters. That is not very helpful for humans.

### <span id="page-12-3"></span>**1.2 Accuracy and explainability tradeoff**

As was mentioned in section [1.1](#page-12-2), as the models get more complex, they are harder to interpret. This can be understood as a tradeoff between accuracy and explainability. The more complex the model is, the more accurate it can get and the less explainable it is. On the other hand, the less complex the model is, the less accurate it can get and the more explainable it is. This tradeoff is shown in Fig. [1.1.](#page-13-4) Accuracy and explainability tradeoff is further discussed in[[3](#page-58-3)], which features a similar Figure to [1.1.](#page-13-4)

<span id="page-13-1"></span>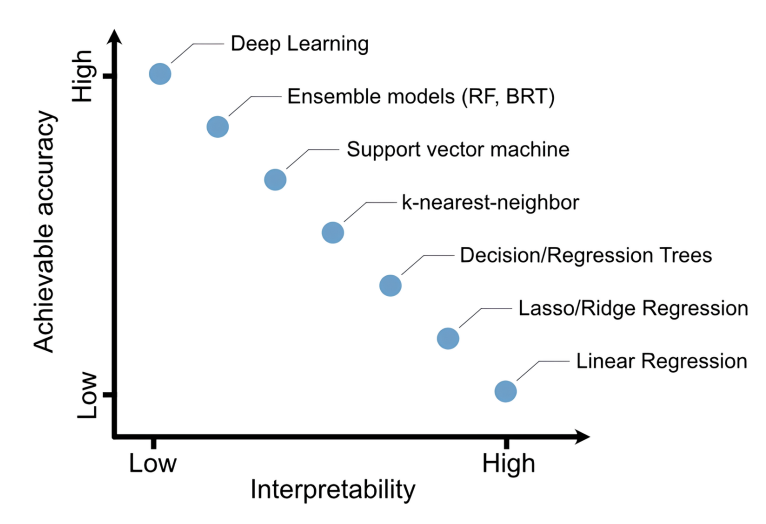

<span id="page-13-4"></span>**Figure 1.1.** Visualization of a trade-off between accuracy and interpretability. On the bottom right are simple models, which are easier to explain, and on the top right are more complex models, which are harder to interpret. This chart is a reproduction from [\[4](#page-58-4)].

## <span id="page-13-0"></span>**1.3 Model-based explanation**

Model-based explanation approach uses interpretable models. These models are on the bottom right of Fig [1.1.](#page-13-4) We can derive an explanation by looking at the model's parameters. For instance, if we have a linear model, we can look at the weights of the model and their corresponding features to see which are more impactful and which are less impactful.

This approach limits the model's complexity, making it unusable for more complicated problems.

## <span id="page-13-2"></span>**1.4 Post-hoc explanation**

Post-hoc explanation techniques can be used for any model, but they are most commonly used with models from the top left part in Fig. [1.1](#page-13-4).

These methods can be divided into black-box and white-box approaches regarding how we treat the model.

- **.** Black box approach The method does not access the model's internal parameters. It can only observe the model's input and output. These methods can be used for any model and are called model-agnostic. For further reading about the Black box approach see [\[5\]](#page-58-5).
- **.** White box approach The method can access the model's internal parameters and structure. That means it can access, for example, gradients. These methods are called model-specific, which means they can be used only for specific models or some defined set of viable model types. For example, one possible white box approach is presented in [\[6\]](#page-58-6).

### <span id="page-13-3"></span>**1.5 What is an explanation of the model's decision?**

An explanation of the model's decision might be a selection of the most essential input features. For instance, in image classification, the explanation would be a selection of

<span id="page-14-1"></span>the most essential superpixels out of all superpixels in the image. In other domains, the explanation should be a small enough subset of the original data to be comprehensible by humans. Explanations can be consistent or inconsistent.

An explanation might also be an interpretable model or a counterfactual sample, as we will see in the following sections.

## <span id="page-14-0"></span>**1.6 Consistency**

Explanations can be divided into two categories: consistent and inconsistent explanations.

- **.** Consistent explanation A consistent explanation is classified into the same class as the original sample. These explanations are preferred because they are less likely to be misleading.
- **.** Inconsistent explanation An inconsistent explanation is classified into a different class than the original sample. These explanations are less preferred than consistent explanations because they could be misleading.

In our work, we will be working only with consistent explanations.

## <span id="page-14-2"></span>**1.7 Difference between global and local explanations**

Another two types of explanations are local explanations and global explanations.

- **Clobal explanations** Global explanations can be applied universally to any sample. Any feature marked as important is important for every input sample. One approach that uses global explanations was documented in[[7](#page-58-7)].
- **.** Local explanations Local explanations explain the model's decision in a small neighborhood of the given data sample. This means that features selected as significant are not important for all input data samples but for similar input data samples that are in a close neighborhood to the original sample. Many methods use local explanations, for example, [\[8–](#page-58-8)[10](#page-58-9)].

In our work, we will only work with local explanations as our models are too complicated to be explained globally.

## <span id="page-14-3"></span>**1.8 Input data type**

We can divide the explanation methods by the input data type they support. Different methods may be optimal for different data types.

Important for our work are these data types

- **Vectors/Matrices** used for example in in [\[8–](#page-58-8)[9\]](#page-58-10). **1** Vectors/Matrices - used for example in in [8–<br>**1** Graphs with cycles - used for example in [\[10](#page-58-9)].
- **6Graphs with cycles** used for example in [10].<br>**Trees** used for example in [[11\]](#page-58-11).
- 

# <span id="page-15-1"></span><span id="page-15-0"></span>**1.9 Explanation types**

Explanation can take different forms and types. The most common explanation types are:

- **Explore importance** This explanation type selects the most important part of the input. These features had the most significant impact on the model's decision. For example, if the model takes images as input, the explanation could be the most significant pixels or superpixels[[12](#page-58-12)] of the image. This type was discussed, for example, in [\[13](#page-58-13)].
- **.** Counterfactual explanation This explanation is a new data sample or new data samples close to the original data sample, which is classified as a different class. This is an interesting alternative to the classical explanation approach. On one hand, counterfactual explanations are easy to understand. On the other hand, however, the amount of information they provide is limited. This method can generate several different counterfactual explanations to provide more information. Further reading about counterfactual explanations can be found in[[14\]](#page-58-14).
- **Example 3 Surrogate model** This method generates a new, simple and interpretable model, which is called **Surrogate model**. This surrogate model is approximately similar to the original model in the local area around the input data sample. Afterward, the model works as an explanation because of its simplicity and interpretability. Simple models, which can work as surrogate models, are sometimes called glass-box models. For example, the explanation method LIME[[8](#page-58-8)] uses a surrogate model as an explanation.

# <span id="page-16-1"></span><span id="page-16-0"></span>**Chapter2 Hierarchical Multiple Instance Learning**

This work is concerned with the explainability of Hmil models. Therefore, we must cover what Hmil is and why it is useful. Note that the terms instance and observations are going to be used interchangeably.

Hierarchical Multiple Instance Learning was introduced in[[15\]](#page-58-15) by Tomáš Pevný and Petr Somol in 2017.

As stated in Mill.jl[[15\]](#page-58-15) documentation, Multiple instance learning occurs when the sample  $x$  is a set of observations. Due to the properties of a set, the order of the items does not matter. This implies that all permutations of the same set should be treated equally. As stated in[[11\]](#page-58-11), hmil reflects the structure of data into the model.

The following example illustrates the difference between multiple-instance learning problems and standard fixed size vector based problems.

We want to analyze an application and predict if it might be dangerous. We decidee to analyze only the ports opened by the application. The application might not open any port, or it might open many ports. This would not be easy to represent as a vector of fixed size. However, representing the open ports as a set without fixed size or any inherent order of features is a more accurate representation of reality. Therefore hmil approach will likely yield better results.

To add more complexity to the problem, imagine we want to keep track of every packet received on that port. Now, we would have a set (ports and their packets) of sets (set of packets). Fixed-size feature vectors are not suitable for representing this information. Whereas, hmil natively supports this hierarchical structure.

## <span id="page-16-2"></span>**2.1 Hmill node overview**

In Hierarchical multiple-instance learning, we can represent a hierarchy by constructing a tree of nodes. Nodes can have the three following types:

- **.** Array nodes **.** Bag nodes
- 
- **.** Product nodes

Inner nodes of the tree representation can be either Bag nodes or Product nodes and leaf nodes are always Array nodes.

#### <span id="page-16-3"></span>**2.1.1 Array nodes**

Array nodes store information about multiple observations or a single observation. Array nodes are represented as matrices. Each instance is represented as a column. Therefore, the number of columns is the same as number of observations.

The number of rows depends on the type of data stored in the observations. It is depicted in Table [2.1](#page-17-2).

<span id="page-17-1"></span>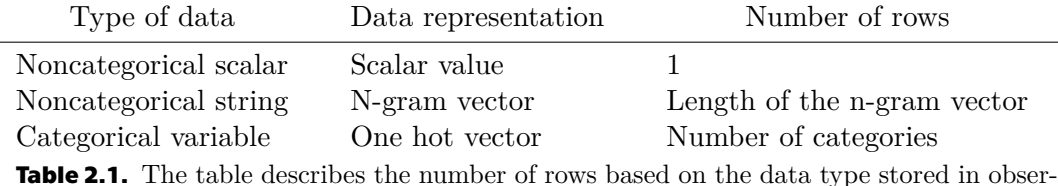

vations.

<span id="page-17-2"></span>The definition of the noncategorical or categorical variable depends on the number of unique values it has. The threshold can be set manually.

### <span id="page-17-0"></span>**2.1.2 Bag nodes**

Bag nodes contain a set of nodes or observations. Children of Bag nodes always have the same structure. Since leaf nodes cannot be Bag nodes, Bag nodes always have a child node. Moreover, Bag nodes always have a single child node. Bag nodes carry the following information:

- **.** Child node Child node might be an Array node, Product node, or Bag node.
- **.** Information about bags of the Bag node This information maps observations to different bags

Bag node can contain several bags. The information about bags of the Bag node includes how many bags it contains and which observations from the child node belong to which bag.

The following example will illustrate the need for multiple bags in the same Bag node.

We have a set of atoms, each with a set of bonds. These bonds have some properties, as illustrated in Figure [2.1.](#page-17-3)

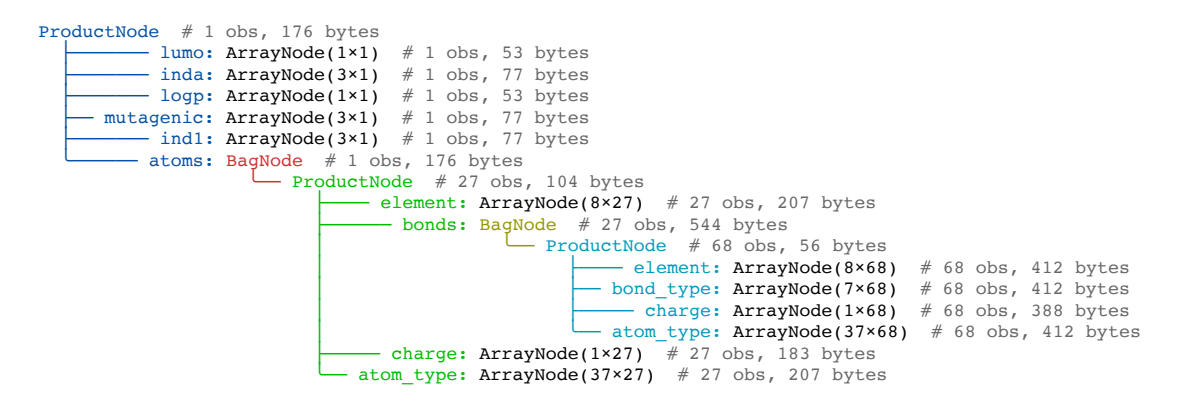

**Figure 2.1.** Representation of a molecule in Mill.jl. Visualization was generated using [\[16](#page-59-0)].

<span id="page-17-3"></span>The atoms Bag node has only one bag, including all 27 observations. However, the bonds Bag node has many bags, and each bag corresponds to the bonds of a single atom.

```
julia> ds.data.atoms.bags 
AlignedBags{Int64}(UnitRange{Int64}[1:27]) 
julia> ds.data.atoms.data.data.bonds.bags 
AlignedBags{Int64}(UnitRange{Int64}[1:3, 4:5, 6:8, … 60:62, 63:65, 66:68])
```
<span id="page-17-4"></span>**Figure 2.2.** This Figure features examples of bag values of different Bag nodes

### <span id="page-18-1"></span><span id="page-18-0"></span>**2.1.3 Product nodes**

Product nodes contain a set of nodes that might have different structures. They can have multiple named child nodes. This structure is similar to objects in JavaScript or dictionaries in Python.

## <span id="page-18-2"></span>**2.2 Uses of Hierarchical multiple-instance data**

Any JSON or XML document can be represented inside the Mill.jl framework.

A lot of the data transferred on the web is JSON. Moreover, the output of many software analysis tools, such as [\[17](#page-59-1)], is in JSON. Therefore, being able to classify it well is critical, especially in cybersecurity.

## <span id="page-18-3"></span>**2.3 Mill.jl library**

Mill.<sup>[18]</sup>stands for Multiple instance learning library. It is a Julia library specifically designed to work with hierarchical multiple-instance data.

Mill.jl implements the nodes mentioned in Section [2.1.](#page-16-2) These nodes can be used to build complex hierarchical multiple-instance data structures.

Furthermore, Mill.jl also implements model nodes. The Hmil models follow the structure of the Hmil data sample or data samples. For each Hmil node, Mill.jl has an according model node. These model nodes form a similar hierarchical structure as the data sample. Therefore, the process of creating a model is called reflecting.

The final model is a tree structure of connected submodels, where each sub-model corresponds to the according hmil node.

Mill.jl is stored on GitHub at <https://github.com/CTUAvastLab/Mill.jl>

## <span id="page-18-4"></span>**2.4 JsonGrinder.jl library**

JsonGrinder.jl is a Julia module that converts JSON data to Mill nodes. The conversion can either use default pre-set parameters, which work well for most cases or be customized for specific demands.

For Example, JsonGrinder.jl includes a default set of rules to determine whether a variable should be treated as categorical or scalar. These rules can be overridden for any user-specific reasons.

JsonGrinder.jl is open source and available on GitHub at [https://github.com/](https://github.com/CTUAvastLab/JsonGrinder.jl) [CTUAvastLab/JsonGrinder.jl](https://github.com/CTUAvastLab/JsonGrinder.jl)

# <span id="page-18-5"></span>**2.5 Alternative approaches to learning from Hierarchical multiple-instance data**

As was stated in[[19\]](#page-59-3) by Tomáš Pevný, alternative approaches for learning from hierarchical multiple-instance data are

**Example Engineering - This approach takes the hierarchical multiple-instance data,** selects some features, and converts them to vector, which omits the hierarchical information. This method is mainly based on the experience of human researchers [\[19](#page-59-3)].

- $\blacksquare$  **JSON/XML/YAML/other formats as an image** This approach converts hierarchical multiple-instance data to image format, and the convolutional neural network learns to classify the images into different classes based on different patterns in the image.
- **.** JSON/XML/YAML/other formats as a text This approach strips the data of hierarchical information and uses NLP models to classify the text data.

These methods lose information by stripping the hierarchical information from the data. Furthermore, some require human expertise, therefore, they cannot be automated easily.

The Hmil approach keeps the hierarchical information and reflects the hierarchy into the model. Moreover, it can be easily automated as it does not rely on human feature engineering.

<span id="page-20-1"></span><span id="page-20-0"></span>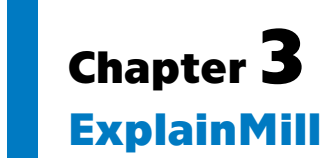

ExplainMill.jlis an open-source library introduced in [[11\]](#page-58-11). The implementation by Tomáš Pevný, Šimon Mandík and Matěj Račinský is stored on GitHub at [https://](https://github.com/CTUAvastLab/ExplainMill.jl) [github.com/CTUAvastLab/ExplainMill.jl](https://github.com/CTUAvastLab/ExplainMill.jl). ExplainMill's primary focus is to explain models built using Mill.jl introduced in [\[18](#page-59-2)]. This chapter will explain the terms confidence gap and confidence gap threshold, describe how the masking system works, and what the explanation process looks like.

## <span id="page-20-2"></span>**3.1 Confidence gap**

The confidence gap for a particular class  $c$  and data sample  $x$  is the difference in the model's final softmax layer between class  $c$  and class  $b$ , where class  $b$  is the class with the highest value in the softmax layer excluding class  $c$ . The model classifies the sample  $x$  as a class  $c$  when the confidence gap is positive. When the confidence gap is negative, the model classifies the sample as the class  $b$ . The higher the confidence gap is, the more confident the model is in the classification of  $x$  as  $c$  and vice versa.

<span id="page-20-3"></span>The confidence gap function is implemented in ExplainMill.jl.

### **3.1.1 Confidence gap threshold**

Users can define a *threshold*<sub>relative</sub> or *threshold*<sub>absolute</sub>. If the user chooses to define  $threshold_{relative}$ , ExplainMill.jl converts  $threshold_{relative}$  to  $threshold_{absolute}$  in the following way

 $threshold_{absolute} = threshold_{relative} * cg$ 

where  $cg$  is the confidence gap of data sample  $x$ . ExplainMill.jl then guarantees that the explanation will have a confidence gap at least  $threshold_{absolute}$ . Further in this work, we will reference to the  $threshold_{absolute}$  as  $\tau$ .

#### <span id="page-20-4"></span>**3.1.2 Confidence gap and explanation size trade-off**

The higher the confidence gap we want from the explanation, the larger the explanation will tend to be, and vice versa. This is generally true, but some exemptions can be found.

## <span id="page-20-5"></span>**3.2 Masks**

ExplainMill.jl introduces the concept of masks. Mask  $mk$  can be applied to a sample ds. This is noted as  $mk[ds]$ . The masked sample is pruned according to the mask values. The mask can mask individual observations or inner nodes in the tree representations. The problem of finding a good explanation can be redefined as finding a good mask  $mk$ for the sample ds, such that  $ds[mk]$  is a good explanation.

ExplainMill.jl has a function create mask structure, which creates a mask  $mk$ from a data sample ds. The mask  $mk$  has a similar structure to ds, but it is not made <span id="page-21-1"></span>from Mill nodes but from mask nodes. Representation of a mask of a molecule data sample from Fig. [2.1](#page-17-3) is in Fig. [3.1.](#page-21-6)

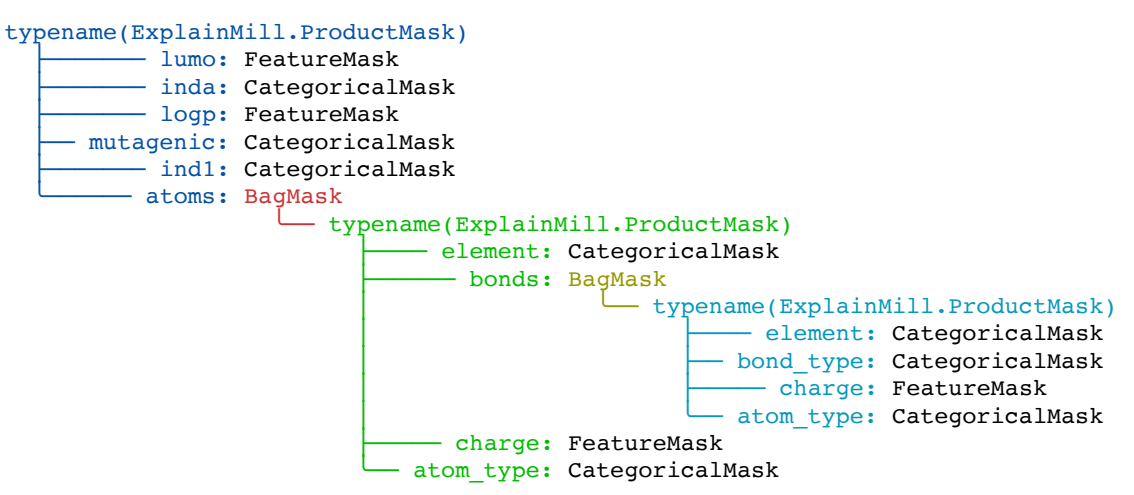

<span id="page-21-6"></span>**Figure 3.1.** Representation of a mask of data sample featured in Fig. [2.1](#page-17-3). Visualization was generated with HierarchicalUtils.jl [\[16](#page-59-0)].

<span id="page-21-0"></span>The types of mask nodes will be discussed in the following subsections.

### **3.2.1 Product masks**

Product masks do not mask anything. However, they are necessary for the structure of the mask tree, as they contain named child masks.

For example, in Fig. [3.1,](#page-21-6) the root node is a ProductMask, and it contains six child mask nodes of types FeatureMask, CategoricalMask, or BagMask.

### <span id="page-21-2"></span>**3.2.2 Bag masks**

BagMasks can be applied to BagNodes. BagMasks mask individual observations inside the child node.

#### <span id="page-21-3"></span>**3.2.3 FeatureMask**

FeatureMasks can be applied to ArrayNodes. FeatureMasks can mask rows. In other words, specific values an observation can become. However, FeatureMasks cannot mask out individual observations because observations are represented as columns in ArrayNode.

<span id="page-21-4"></span>This mask is primarily used with uncategorical numerical variables.

#### **3.2.4 CategoricalMask**

CategoricalMask can be applied to only ArrayNodes. CategoricalMask can mask out columns, equal to masking out individual observations of ArrayNode. On the other hand, CategoricalMask cannot mask rows inside ArrayNodes. Therefore, it cannot mask specific values an observation may become.

<span id="page-21-5"></span>This mask is primarily used with categorical variables.

### **3.2.5 NGramMatrixMask**

NGramMatrixMask can be applied to ArrayNodes that store n-grams. This mask is designed to work with strings and can mask out individual observations which is equal to masking columns.

## <span id="page-22-1"></span><span id="page-22-0"></span>**3.3 How ExplainMill.jl finds an explanation**

To find a good explanation of why model  $m$  classified input  $ds$  as class  $c$ . We are looking for the smallest subset of the sample  $ds$  such that the model's confidence gap on the explanation is positive or is as big as the user defines. Exhaustive search is not possible in most cases since the number of subsets of a set is  $2<sup>n</sup>$ , where n is the number of items in the original set.

In a tree with  $n$  nodes, the number of subtrees is smaller than  $2^n$  because some subsets are disconnected. The disconnected subsets are called forests. Moreover, any forest, in our case, would be reduced to the connected part, which includes the root node, in other words, to a single tree  $t$ . Other trees than the tree  $t$  in the forest would be missing their parent node and, therefore, would be pruned out.

Computing the exact amount of subtrees is difficult due to the various branching factors in each Product node. However, the number will still be quite large, and enumerating every subtree will be computationally expensive.

Therefore, ExplainMill.jl implements several heuristics to search faster. They will be discussed further in this chapter.

ExplainMill.jl separates searching for the explanation into three phases. Each of these phases is independent of each other and can be configured independently. These three phases are described in the following subsections.

### <span id="page-22-2"></span>**3.3.1 Subset selection**

In this phase, we decide which subtrees we will investigate if they are important. The possible configurations are:

- **Executed** Flat search consider all nodes
- **Leaf search** consider just leaves and keep paths to the leaves
- **Level by level search** go level by level and consider all nodes on that given level, except the children of previously removed nodes.

#### <span id="page-22-3"></span>**3.3.2 Search Type**

In this phase, we can decide what search features we will use. Possible search features are:

- **.** Greedy addition Greedy addition evaluates all possible nodes to add to the existing explanation and picks the one with the highest gain of model confidence in the class we want to explain.
- **EXTERN** Heuristic addition Heuristic addition uses some heuristics to rank the importance of the nodes and chooses the first  $k$  nodes so that the explanation has an explanation gap greater than the confidence gap threshold  $\tau$ .
- **Random Removal** Random Removal is a process that can be performed after each addition. It shuffles the existing nodes in the explanation and looks for any node that can be removed without the model's confidence dropping below threshold  $\tau$ . If the removal is successful, nodes are reshuffled, and the algorithm looks for other possible removal. If none is found, then the algorithm stops.
- **Explanation Finally Fine Tuning adds** *l* elements to the explanation greedily. It removes the elements with the least loss of the model's confidence in the class we want to explain until no such can be found without going below the threshold  $\tau$ . If the same nodes that were added were also removed,  $l$  would be increased.  $l$  starts at one and ends at  $min(5, 2|S|)$  where S is the current explanation and |S| is the number of nodes in S.

### <span id="page-23-1"></span><span id="page-23-0"></span>**3.3.3 Heuristic sub-tree ranking**

This phase ranks the available nodes based on heuristic  $h$ . These are the available heuristics implemented in ExplainMill.jl:

- **.** Constant heuristic Constant heuristic provides a constant heuristic for all nodes. It is used only as a way to measure the influence of other heuristics.
- **Example 1 Gradient heuristic** Gradient heuristic, as stated in [\[11](#page-58-11)], reads the model's gradient concerning embedding any data sample sub-trees. The higher the absolute value of this gradient is, the more likely it is an important feature.
- **.** Gnn heuristic This method was introduced in [\[10](#page-58-9)] and is intended for graph data. This method was briefly described in Chapter [4](#page-24-0). Here, it is used to provide heuristics and rank the subtrees.
- **Executive Stochastic Heuristic** This heuristic assigns each node a random value. It was developed to be benchmarked against other heuristics.
- **.** Banzhaf heuristic and Shapley heuristic These heuristics are implemented in the package[[20\]](#page-59-4), based on the papers [\[21](#page-59-5)–[22\]](#page-59-6). Banzhaf heuristic estimates Banzhaf values originally introduced in [\[23](#page-59-7)]. Whereas Shapley heuristic estimates shapley values originally introduced in [\[24](#page-59-8)]. Either way, the nodes are sorted according to the calculated values, and their ranking is used as a heuristic.

# <span id="page-24-1"></span><span id="page-24-0"></span>**Chapter4 Overview of explanation methods**

There are many methods for explaining the model's decision. We will focus only on the most relevant ones to our work with malware classification.

# <span id="page-24-2"></span>**4.1 LIME**

Lime was introduced in[[8](#page-58-8)] in 2016 by researchers at the University of Washington. The acronym stands for local interpretable model-agnostic explanations.

Assume that  $f$  is the complex model, and  $q$  is the simple model used as a local explanation. The model  $q$  is sometimes also referred to as a surrogate model.

#### <span id="page-24-3"></span>**4.1.1 Interpretable representation of the data**

 $X$  is the set of the input data. To provide good explanations, the raw input data  $X$ needs an interpretable representation of the data  $X'$ .  $X'$  needs to be simple enough for humans to understand it. The Lime paper[[8](#page-58-8)] gives these two examples. Assume that  $x \in X$  and  $x' \in X'$ .

- $x \in X$  and  $x \in X$ .<br> **If**  $x$  is a tensor representation of the image, then  $x'$  might be a vector of boolean values suggesting the presence or absence of superpixels [\[12](#page-58-12)]. (When a superpixel is absent, it is replaced with a grey color.) absent, it is replaced with a grey color.)<br> **If**  $x$  is text embedding, then  $x'$  might be a vector of boolean values suggesting the
- presence or absence of individual words of the original text.

So intuitively, we can think of  $x'$  as a mask of the presence or absence of some interpretable components of  $x$ .

### <span id="page-24-4"></span>**4.1.2 Sampling perturbations**

We sample instances by choosing a random amount of random non-zero values from  $x'$ . Other values are set to zero. These instances are called perturbations in[[8](#page-58-8)] and are labeled  $z'$ . Intuitively,  $z'$  can be considered as a mask of the interpretable components of perturbation  $z$ .

Afterward, from  $z'$ , we reconstruct the sample  $z$  that would correspond to mask  $z'$ . We can generate  $n$  perturbations and put them into the set  $Z$  for the reconstructed perturbations and  $Z'$  for interpretable masks of perturbations.

<span id="page-24-5"></span>We will also generate a label for all  $z' \in Z'$  as  $f(z)$ .

#### **4.1.3 Computing the explanation**

We solve the following problem and get the explanation  $q$ , where  $G$  is a set of all possible surrogate models.

$$
\mathop{\rm argmin}_{g \in G} (L(f, g, \pi_x) + \Omega(g)) \tag{1}
$$

- <span id="page-25-1"></span>*4. Overview of explanation methods* **.................................**
- $\blacksquare$   $L(f, g, \pi_x)$  is the sum of square differences between the complex model output  $f(z)$ and simple model output  $g(z')$  scaled by the proximity to x defined by the function  $\pi_x$

$$
L(f,g,\pi_x) = \sum_{z \in Z, z' \in Z'} \pi_x(z)(f(z) - g(z'))^2 \tag{2}
$$

 $z \in Z, z' \in Z'$ <br> **a**  $\pi_x(z)$  calculates the proximity of *x* to *z*. Different implementations can be used, but the following function was used in [\[8\]](#page-58-8):

$$
\pi_x(z) = \exp(-D(x, z)^2/\sigma^2) \tag{3}
$$

Where  $D$  can be L2 distance, cosine distance, or other metric, exponentiality means that the importance of perturbations far from x will be close to zero.  $\sigma$  affects the width of the radius of proximity.

- $\Omega(g)$  represents the complexity of the model g. Two examples were provided:
	- If g is a decision tree, then  $\Omega(g)$  might be the depth of the tree.
	- If g is a linear model, then  $\Omega(g)$  might be the number of non-zero weights.

A visualization of LIME can be seen in Fig. [4.1.](#page-25-2)

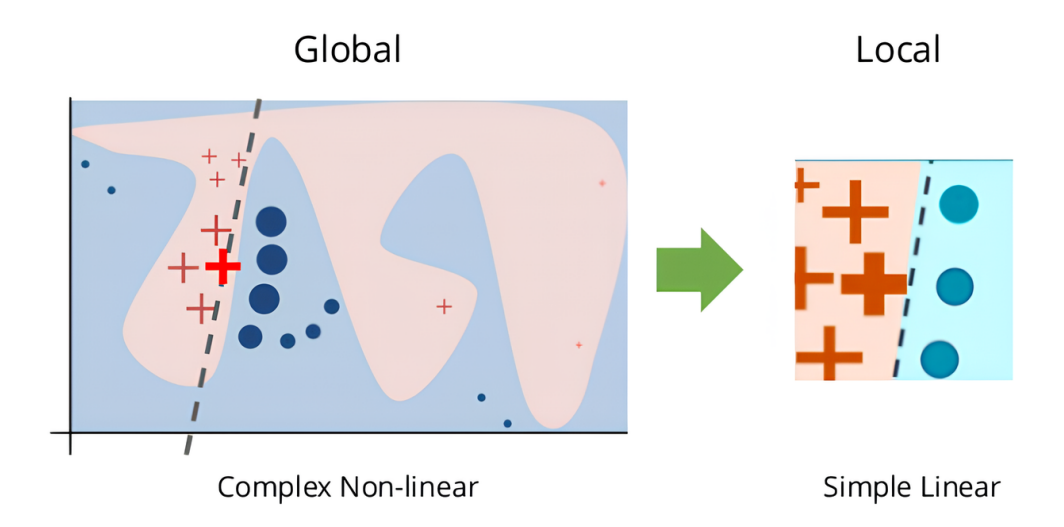

<span id="page-25-2"></span>**Figure 4.1.** Visualization of the lime algorithm, providing a local explanation. A reproduction from [\[25](#page-59-9)].

## <span id="page-25-0"></span>**4.2 SHAP**

SHAP was introduced in [\[9\]](#page-58-10) in 2017. SHAP method estimates Shapley values[[24\]](#page-59-8) for each feature based on how much the feature contributes to the model's output. The Shapley values are calculated by generating and evaluating many subsets of the original features. Due to the computationally expensivness of calculating Shapley values precisely, SHAP estimates them. Shapley value for feature  $i$  is equal to the feature  $i$ contribution to the model's output.

# <span id="page-26-1"></span><span id="page-26-0"></span>**4.3 GNNExplainer**

GNNExplainer was introduced in [\[10](#page-58-9)] in 2019. It is a method for explaining Graph neural networks. Since Hmil data follows a tree structure, it can be seen as a particular case of a graph network. It works by adjusting the mask of the graph to maximize the likelihood of a correct classification and to minimize the amount of unmasked nodes.

# <span id="page-27-1"></span><span id="page-27-0"></span>**Chapter5 TreeLIME**

This chapter will introduce the main contribution of our work, the method TreeLIME. The name TreeLIME symbolizes that the method applies a technique similar to LIME [[8](#page-58-8)] on tree data structures. Note that the terms Layered and Level by level are used interchangeably.

LIME includes the term model-agnostic in its acronym. Our method is modelspecific. Therefore, the LIME in TreeLIME does not stand for the same acronym as the original LIME [\[8\]](#page-58-8).

We chose this method because it seemed promising, and we wanted to evaluate it against other explanation techniques for hierarchical multiple-instance data.

# <span id="page-27-2"></span>**5.1 TreeLIME parameters**

TreeLIME supports multiple parameters to customize the explanation method. These are:

- 1.  $\mathbf{n}$  *n* determines how many perturbations will be generated.
- 2. **type**  $type$  can be either Flat or Layered. The type determines whether the method works level by level or with the entire input  $x$  in one go.
	- a) **direction**  $direction$  is only relevant when the  $true$  is Layered. It defines in which order the layers should be gone through. The two possible values are Up and Down. In the Up direction, the furthest layer from the root is processed first, and the layer closest to the root is processed last. When the direction is set to Down, the process begins with the layer closest to the root and continues processing layers below.
- 3.  $\mathbf{D}$  D is a distribution which generates perturbation chance  $\gamma$ . Each perturbation generates its perturbation  $\gamma$  independently. D is always truncated to the interval  $\langle 0, 1 \rangle$ , since  $\gamma$  is a probability.
- 4. **distance**  $distance$  sets the distance function for TreeLIME. Two supported functions are JsonDiff and Const. If *distance* is Const, all perturbations' distance to the original sample equals constant 1. In other words, the distance between perturbations is ignored. If *distance* is JsonDiff, then a function JsonDiff from ExplainMill.jl is used as the distance metric. JsonDiff counts the differences between the JSON of the perturbation  $z$  and the JSON of the original input  $x$ .

## <span id="page-27-3"></span>**5.2 Interpretable representation of the data**

TreeLIME, like LIME, uses an interpretable representation for the input data set  $X$ . For TreeLIME, the interpretable representation of  $x \in X$  is a mask m. The mask m is constructed by the ExplainMill.jl library for the sample  $X$ . This mask is a tree structure that can mask leaves and inner nodes of  $x$ .

# <span id="page-28-1"></span><span id="page-28-0"></span>**5.3 Sampling perturbations**

The process starts by generating mask  $m$  to fit the structure of  $x$  and filling all the children-masks from  $m$  with True values. Afterward, TreeLIME takes a set  $S$  of children-mask from the mask structure  $m$ . If  $type$  is Flat,  $S$  includes all childrenmasks with assignable values. That is, all children-masks that are not ProductMasks, as ProductMask only joins child masks together and does not mask anything by itself. If  $type$  is Layered, set S includes all children-masks from the mask structure  $m$  on some layer  $l$ . ProductMasks are ignored in the layers.

Each children-mask from  $S$  includes a binary list of some size. If the list has a value of True on index i, the corresponding node or observation in  $x$  is not masked and is included. If the value on index  $i$  is **False**, the corresponding node or observation will be masked with the value missing. During the evaluation of the Hmil models, missing values are replaced using various strategies with some default values.

We iterate over every value in every children-mask in  $S$ , and with perturbation chance  $\gamma$ , the initial value of True is overwritten with a False value. The resulting modified mask is named  $z'$  to correspond with the LIME notation. From any modified mask  $z'$ , we can reconstruct a sample  $z$  using the original sample  $x$ .

However, editing children-masks in  $S$  might create a parentless observation that, according to the mask, should be included, but their parent node should be removed. Parentless observations are absent in the pruned sample  $z$  reconstructed from the modified mask  $z'$ , where  $z'$  is a mask with parentless observations.

To be consistent with  $z$  and  $z'$ , we need to remove masking patterns from  $z'$  that would correspond to creating parentless observation. This consistency is important for the TreeLIME method. It ensures that the model is not learning from misleading data. Lastly, we put all modified masks  $z'$  into set  $Z'$  and all reconstructed samples  $z$  into set  $Z$ .

## <span id="page-28-2"></span>**5.4 Generating perturbation chance**

Perturbation chance  $\gamma$  is the probability of removing nodes or observations from x. Perturbation chance  $\gamma$  is drawn from distribution D independently for each perturbation. All supported distributions are in Figure [5.1.](#page-29-2)

<span id="page-29-1"></span>*5. TreeLIME* **............................................**

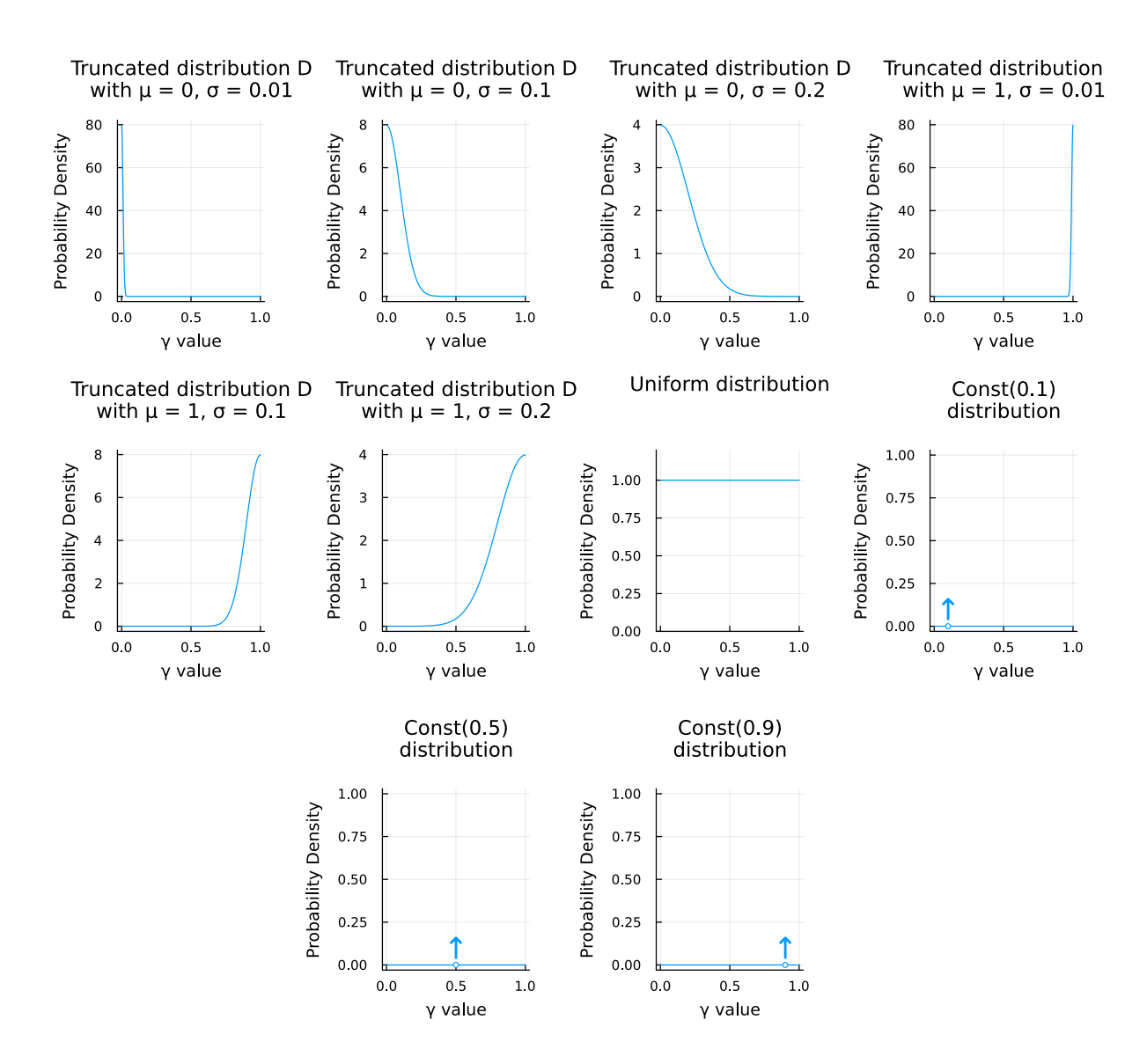

<span id="page-29-2"></span><span id="page-29-0"></span>**Figure 5.1.** Probability density functions for different distributions D.

## **5.5 Computing the explanation**

To compute the surrogate model  $g$ , we use logistic regression described in [\[26](#page-59-10)] with lasso regularization, introduced in 1996 in[[27\]](#page-59-11).

The surrogate model is trained using GLMNet.jl[[28\]](#page-59-12), a Julia wrapper for glmnet [[29–](#page-59-13)[30](#page-59-14)].

Input data for the logistic regression model g are  $Z'$ , and the label for  $z'$  is computed as  $f(z)$ , where z is reconstructed from z'.

Logistic regression with lasso minimizes the following term in Eq. [\(1\).](#page-29-3)

$$
\sum_{i=1}^{u} (y_i - q_i)^2 + \lambda \sum_{j=1}^{p} |\hat{\beta}_j|
$$
 (1)

<span id="page-29-4"></span><span id="page-29-3"></span>
$$
q_i = \frac{1}{1 + e^{-\eta_i}}\tag{2}
$$

<span id="page-30-2"></span>
$$
\eta_i = \hat{\beta}_0 + \sum_{j=1}^p \hat{\beta}_j x_{ij} \tag{3}
$$

<span id="page-30-1"></span>The equations [\(2\)](#page-29-4) and [\(3\)](#page-30-2) are a reproduction from Jiří Kléma's lecture called Gen-eralizedLinear Models, slide number  $6 \text{ [31]}$  $6 \text{ [31]}$  $6 \text{ [31]}$ . In the equations, u is the number of data samples, and  $p$  is the length of individual data samples.

As we can see, lasso minimizes the residual sum of squares plus a penalty for the sum of absolute values of coefficients. The parameter  $\lambda$  affects how strong the penalty for the size of the coefficients will be.

Because the penalty in lasso is the absolute value, it works very well as a feature selection tool because it tends to assign the coefficient value of zero. This phenomenon was explained, for example, in [\[32](#page-59-16)].

TreeLIME tries all possible lambda values in steps of 0.0005 between zero and the lambda value, which sets zero to the coefficients  $\beta_i$ . For each lambda, we take the coefficients  $\beta_1, \ldots, \beta_p$  and adjust the children masks in S according to them. If  $\beta_i$  is greater than zero, then the corresponding value in the corresponding children-mask from  $S$  will be set to one, otherwise to zero.

In this step, we interpret the surrogate model in the following way: If coefficient  $\beta_i$ is greater than zero, we want to put the predictor with index  $i$  into the explanation. If coefficient  $\beta_i$  is zero, then we do not want to put the predictor with index i into explanation, as it is not essential according to the model. Finally, suppose coefficient  $\beta_i$  is negative. In that case, we do not want to put the predictor with index *i* into the explanation, as it is important according to the model. However, its presence indicates that the sample is less likely to be the original class. The predictors with negative  $\beta_i$ would be useful for building a counterfactual sample, which is not the focus of this work.

Afterward, TreeLIME reconstructs the mask  $m_{\lambda i}$  from all children-masks in S. Subsequently, TreeLIME applies the mask  $m_{\lambda i}$  to the sample x, runs the pruned sample through the model, and measures the confidence gap.

After finishing this procedure for every lambda, we have a list of lambdas, a list of coefficients beta, and a list of confidence gaps.

Next, TreeLIME selects the highest value of  $\lambda$ , which has a corresponding confidence gap that satisfies the requested relative threshold.

If  $type$  is Flat, TreeLIME is finished. Otherwise, if the  $type$  is Layered, the method increases or decreases  $l$ , depending on the *direction*, and repeats this process for a new layer until no layer is left.

## <span id="page-30-0"></span>**5.6 TreeLIME visualization**

TreeLIME optimization is visualized in Figures [5.2,](#page-31-0) [5.3](#page-32-0) and [5.4.](#page-32-2) Figure [5.2](#page-31-0) visualizes the process when  $type$  is set to Flat. Figures [5.3](#page-32-0) and [5.4](#page-32-2) visualize layered optimization in directions Up and Down, respectively.

Figure [5.2](#page-31-0) describes the optimization process of TreeLIME in Flat mode, with 200 perturbations and a relative tolerance of 50% of some example sample  $x$ . The process begins at the top left of both plots. Lambda is set to zero, and nothing has been pruned from the original sample. The dotted gray line marks the confidence gap of the original sample, and the original sample  $x$  is marked with a black dot. The method starts increasing  $\lambda$  with steps of 0.0005 until the  $\lambda$  is high enough that the whole sample is pruned and contains no leaves. In each step, the method takes the coefficients  $\beta_{1,\ldots,p}$  and

<span id="page-31-1"></span>updates the children-masks according to them. If  $\beta_i$  is zero or negative, the algorithm prunes the according node or observation in the according children mask. At the same time, TreeLIME calculates the confidence gap of the original sample pruned by the according mask in each step. The algorithm chooses the mask with a confidence gap above the confidence gap threshold, which pruned the original sample mostly. A gray dashed line in both plots marks the confidence gap threshold. The  $\lambda$  and explanation size corresponding to the resulting mask are marked with a red dot with an orange stroke. Note that the zero confidence gap is marked with a simple gray line, and when any point is below this line, the model will classify the explanation as a different class than the original sample. The purple line changes color to gray when the confidence gap is below the confidence gap threshold to imply that it is an invalid explanation.

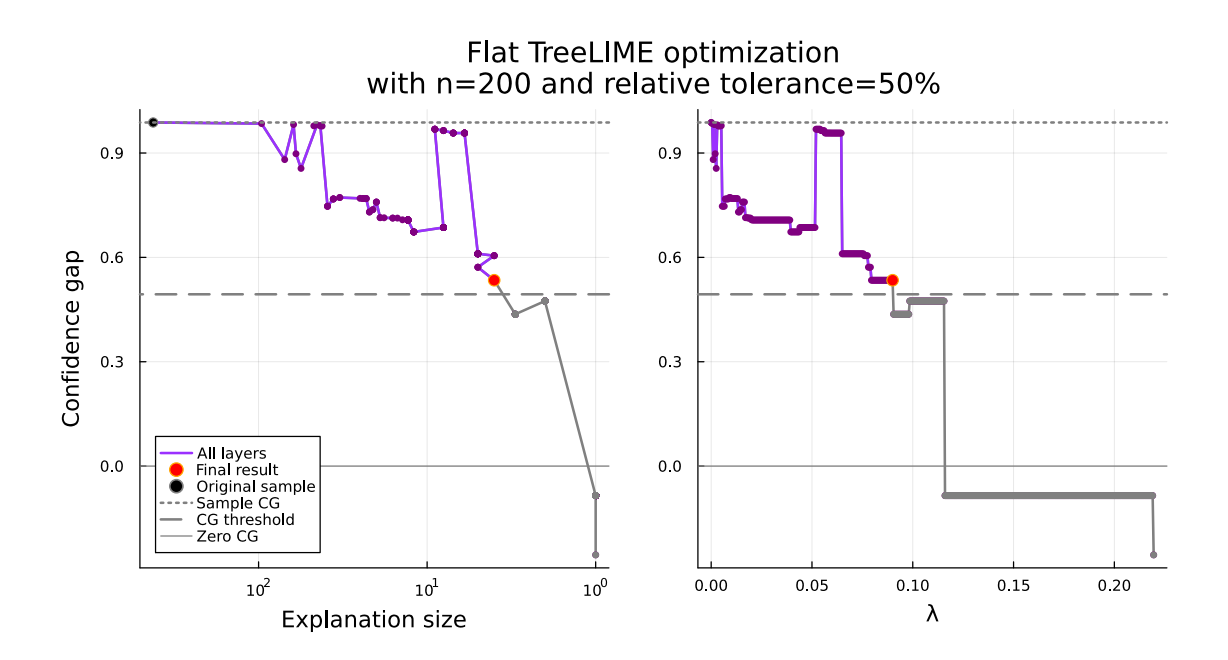

<span id="page-31-0"></span>**Figure 5.2.** This figure describes the optimization process of TreeLIME in Flat mode, with 200 perturbations and a relative tolerance of 50%.

Figure [5.3](#page-32-0) describes the Layered optimization of a different input sample  $x$  in the direction Up. The process begins at the lowest layer and moves upwards. This sample x is from the CAPEv2 dataset [\[17](#page-59-1)]. It has three layers. Layers 1 and 2 have roughly similar sizes, around  $10^3$  maskable values, and Layer 3 is much smaller. It has only around  $10<sup>1</sup>$  maskable values. The process begins with Layer 3 and optimizes it in the same way as was described in Figure [5.2](#page-31-0). However, the result of this optimization is not marked with the red dot with the orange stroke Final result but with a blue dot with the purple stroke Partial result. Some observations on this layer were pruned, and some were kept. Without making any further changes to Layer 3, the method starts optimizing Layer 2 similarly. Afterwards, the Layer 3. On each layer, TreeLIME starts with  $\lambda$  set to zero and increases it in the same step of 0.0005 until all values on that layer are pruned.

<span id="page-32-1"></span>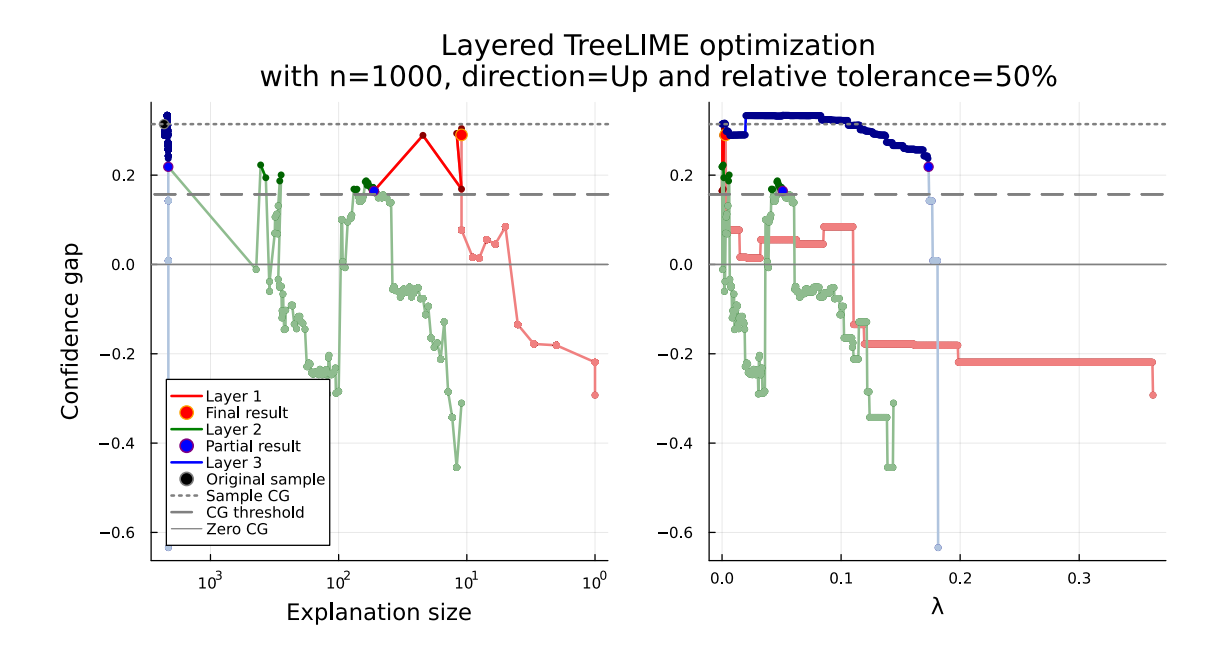

<span id="page-32-0"></span>**Figure 5.3.** This figure describes the optimization process of TreeLIME in Layered-Up mode, with 200 perturbations and a relative tolerance of 50%.

Figure [5.4](#page-32-2) describes the Layered optimization of a different input sample  $x$  in the direction Down. In the down direction, the algorithm begins with Layer 1, closest to the root, and then continues with layers below. Optimizing Layer 2 produced only explanations with a confidence gap below the confidence gap threshold in this example. That meant nothing was pruned on Layer 2, and the optimization process effectively skipped Layer 2 and continued with Layer 1. However, how the process tried to optimize Layer 2 is still visualized in this figure with a light green color.

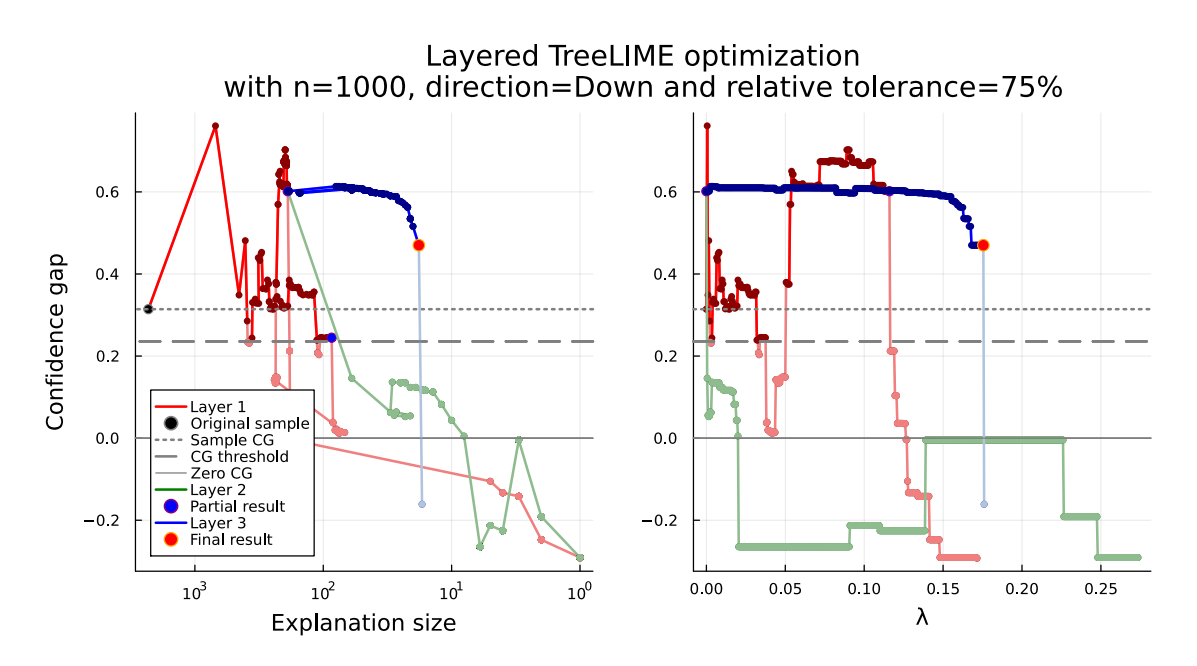

<span id="page-32-2"></span>**Figure 5.4.** This figure describes the optimization process of TreeLIME in Layered-Down mode, with 200 perturbations and a relative tolerance of 50%.

# <span id="page-33-1"></span><span id="page-33-0"></span>**5.7 TreeLIME implementation**

TreeLIME was implemented in Julia [\[33](#page-60-0)] to be compatible with the ExplainMill.jl[[11](#page-58-11)], Mill.jl [\[18](#page-59-2)], Flux.jl [\[34](#page-60-1)], and JsonGrinder.jl [\[18](#page-59-2)]. As mentioned, the surrogate model is trainedwith [[28](#page-59-12)]. The distributions  $D$  were implemented in Distributions.jl [[35](#page-60-2)]

# <span id="page-34-1"></span><span id="page-34-0"></span>**Chapter6 Experiments**

In this chapter, we will analyze how each parameter affects the performance of Tree-LIME. Finally, we will compare the performance of TreeLIME to other explanation techniques available in ExplainMill.jl.

# <span id="page-34-2"></span>**6.1 CAPEv2 dataset**

This chapter's experiments explained classifications of the Avast-CTU Public CAPEv2 dataset[[1](#page-58-0)]. This dataset includes 48,976 scans of malicious programs from the software CAPEv2[[17\]](#page-59-1). The malicious programs are classified into ten different families. These are:

- **.** Adload adware
- **.** Emotet banking and other information-stealing Trojan **.** HarHar - drive encryption ransomware
- **Example 1** Lokibot information-stealing Trojan
- **L**okibot information-stealing<br>**n** njRAT remote access Trojan
- $\blacksquare$ nj<br/>RAT remote access T $\blacksquare$  <br/> Qakbot banking Trojan
- 
- **.** Swisyn remote access Trojan
- **.** Ursnif banking Trojan **.** Zeus - banking Trojan
- 

# <span id="page-34-3"></span>**6.2 Experiment environment**

All experiments run as Slurm [\[36](#page-60-3)] jobs on the Czech Technical University Research Center for Informatics cluster on the upgraded AMD nodes from 2021 equipped with AMD EPYC 7543. GPU acceleration was not used.

## <span id="page-34-4"></span>**6.3 Information about the experiments**

We produced a classifier  $f$  using the Mill.jl library and trained it to classify malware scans into one of the ten malware families. The classifier  $f$  achieved a classification of 86.1% percent on test data. The implementation of the training process was based on the example script in [\[17](#page-59-1)], where the hyperparameter search was already conducted, which resulted in using 32 neurons in the penultimate layer. Given more time for training, higher accuracy could be achieved, but because the main focus of this work was improving TreeLIME to match the current state-of-the-art approaches.

Furthermore, the model was trained with a drop-out ratio of 1 original sample to 9 subsamples with the same label. Subsamples were created from the original samples by applying random masks. Drop-out makes the model more used to the small samples. Otherwise, the model never sees the small subsamples in the training process, and therefore, the model could behave unexpectedly when classifying the small subsamples.

<span id="page-35-1"></span>The Gnn and Grad heuristics were not tested on this dataset because of implementation issues that were not directly connected to this work. Unfortunately, we did not have the capacity to resolve those issues. However, in experiments on smaller datasets, mutagenesis, device id, and hepatitis from[[11\]](#page-58-11), Grad and Gnn heuristics systematically showed worse performance than Shapley and Banzhaf heuristics.

### <span id="page-35-0"></span>**6.4 Experiments evaluation criteria**

Our evaluation of the criteria is the smallness of the explanation and the amount of time the method took to create the explanation. Smaller explanations are easier to understand and give more dense information about the model. Therefore, the explanations are more valuable. A shorter time to produce the explanation makes the method more practical.

In [\[37](#page-60-4)] are the following metrics to evaluate how good the explanation method is:

- **.** Stability Stability is a metric that determines how similar the explanations are when explaining the same sample on similar models with almost identical performance. Small changes in the training process, such as a random forest model with 100 or 101 trees, should not significantly affect the explanation.
- **Robustness** Robustness is a metric that determines how sensitive a model is to minor changes to the input data sample  $x$ . Remarkably, small changes to  $x$  should not lead to significant differences in explanations.
- **Effectiveness** The first two metrics could be fulfilled by an explanation method that always returns the same explanation to every sample  $x$  and every model  $f$ . Therefore, the article[[37\]](#page-60-4) introduced the metric effectiveness. Effectiveness determines how important the explanation is to the model's  $f$  classification. The model's decision should change if the explanation is removed from  $x$ .

All the mentioned metrics cannot be evaluated for a single explanation but for an explanation technique that performs many different explanations.

These metrics were not implemented in this work because implementing TreeLIME was more challenging than we initially anticipated, and we had to overcome many problems. As a result, we would need more time to evaluate all these metrics. Nonetheless, explanation size and time are essential in the real-world applicability of this method.

## <span id="page-35-2"></span>**6.5 Evaluation of distance**

The method LIME [\[8\]](#page-58-8) uses the distance between the reconstructed perturbation and the original sample as the weight of observation when training the surrogate model. We tried to implement something similar by using JsonDiff as a metric function. JsonDiff calculates  $d$ , which is the number of differences (the number of missing elements in JSON  $\alpha$  which are present in JSON  $\delta$  plus the number of missing elements in JSON  $\delta$ which are present in JSON  $a$ ) in the original sample and the reconstructed perturbation. The  $d$  is inverted and used as a weight of the perturbation mask inside the surrogate model.

As shown in Figure [6.1](#page-36-0) and [6.2](#page-36-2), the use of JsonDiff had a negligible impact on performance. In Figure [6.3](#page-37-2), we can see that computing JsonDiff makes TreeLIME run longer. We concluded that JsonDiff provides an equal amount of misleading information (the difference between weight:67 and weight:68 is the same as between weight:67 <span id="page-36-1"></span>and weight: No data) as helpful information, therefore as calculating JsonDiff takes time, it should be omitted.

We were unaware of any other metric that could be used for the distance from perturbation to the original sample.

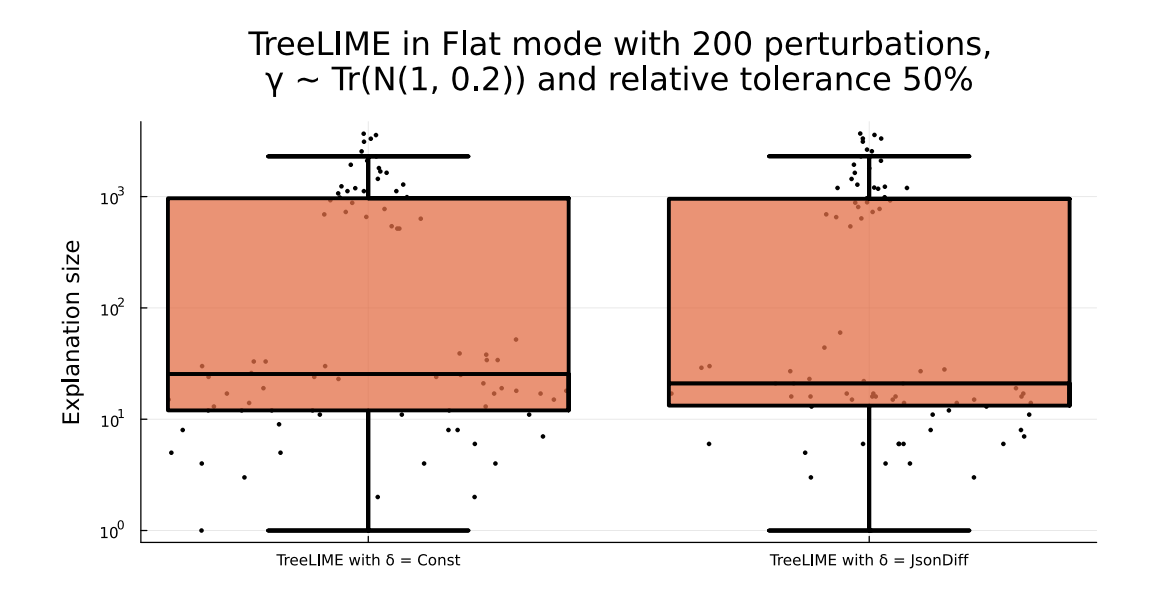

<span id="page-36-0"></span>**Figure 6.1.** This Figure compares a Flat TreeLIME with a constant distance function and a Flat TreeLIME with a JsonDiff distance function.

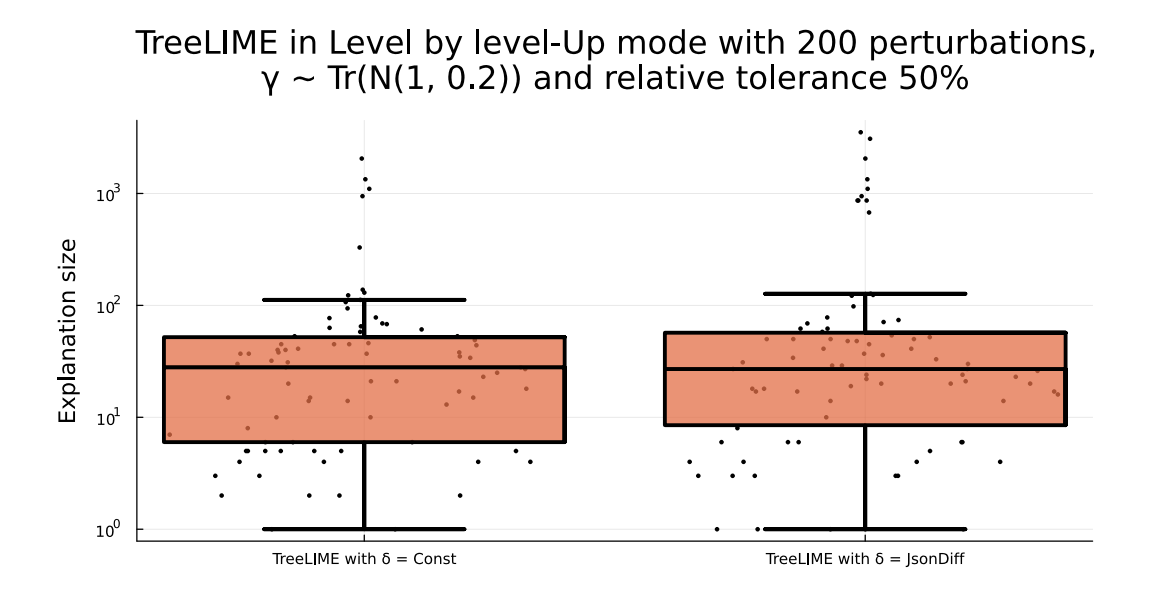

<span id="page-36-2"></span>**Figure 6.2.** This Figure compares a Layered TreeLIME using a constant distance function and JsonDiff as a distance function.

<span id="page-37-1"></span>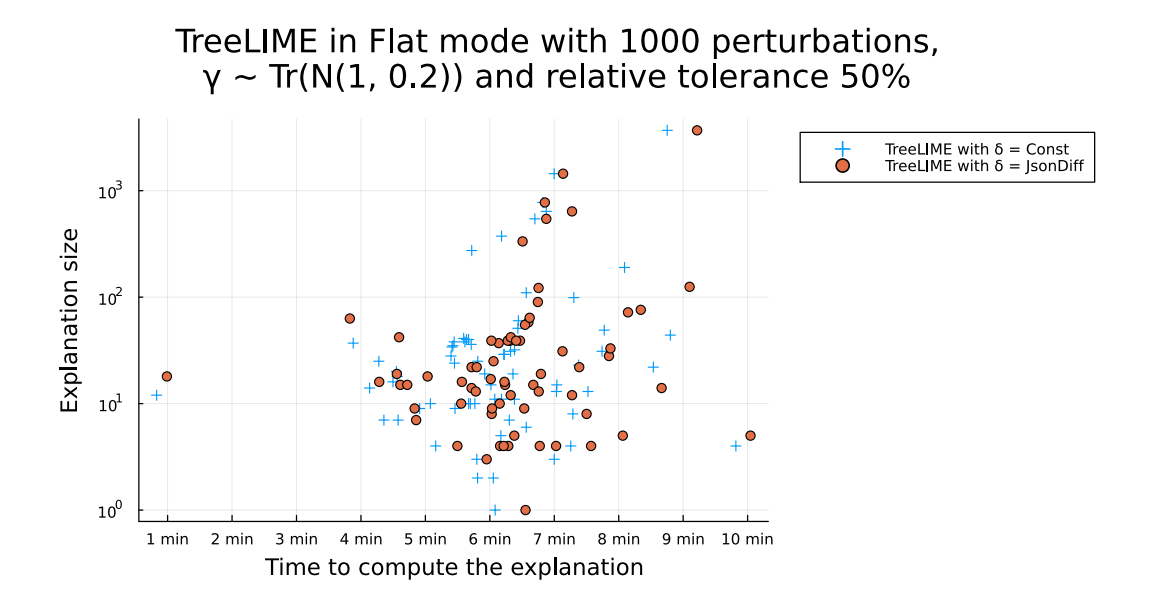

<span id="page-37-2"></span>**Figure 6.3.** This Figure compares a Flat TreeLIME with 1000 perturbations using a constant distance function and JsonDiff as a distance function regarding time.

## <span id="page-37-0"></span>**6.6 Evaluation of the TreeLIME mode**

TreeLIME supports three different modes. They are described throughout Chapter [5.](#page-27-0)

TreeLIME modes are:

**.** Flat

- **.** Level by level Up (Sometimes referred to as Layered Up)
- **.** Level by level Down (Sometimes referred to as Layered Down)

The Figures [6.4](#page-38-0), [6.5](#page-38-2) and [6.6](#page-39-2) present interesting results. Overall, Flat TreeLIME has the weakest performance. The TreeLIME mode Level by level - Down performs usually the best. Moreover, TreeLIME in mode Level by level - Up performs slightly usually worse and sometimes slightly better than Level by level - Down, but still a lot better than the Flat mode.

The reasons for the worse performance of Flat TreeLIME are described in [7.1](#page-49-2). The Down mode could perform better than the Up mode because the upper layers prune more than the lower layers, and therefore, it is efficient to prune more first and then work with already pruned layers.

<span id="page-38-1"></span>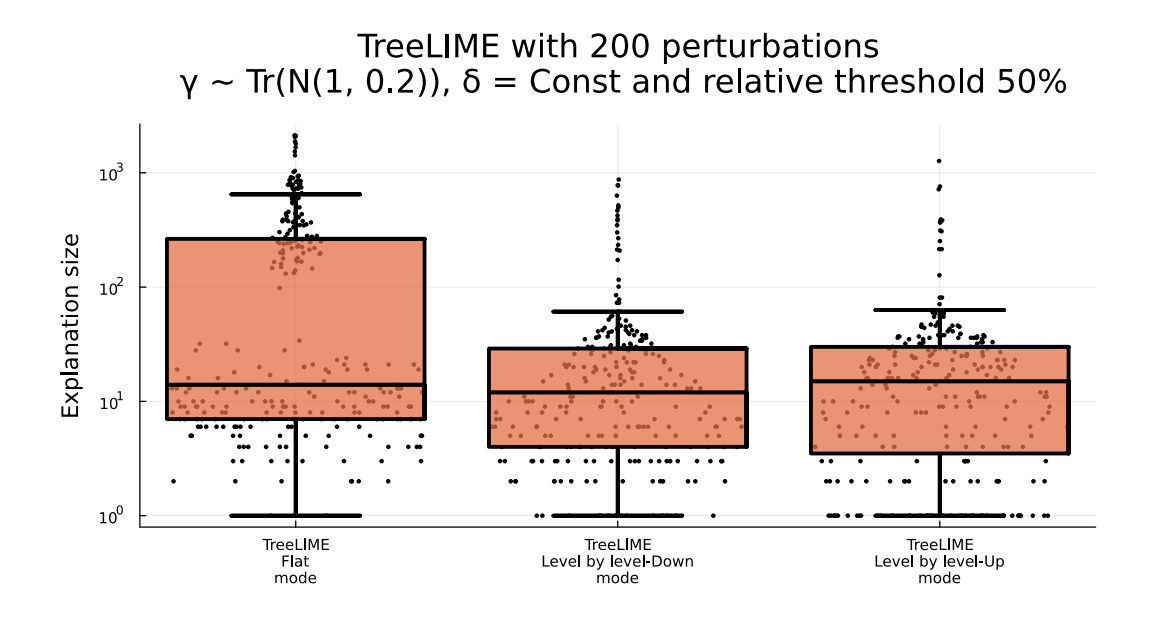

<span id="page-38-0"></span>**Figure 6.4.** This Figure compares a Flat TreeLIME, Level by level - Down TreeLIME, and Level by level - Up TreeLIME with 200 perturbations and a relative threshold of  $50\%$ .

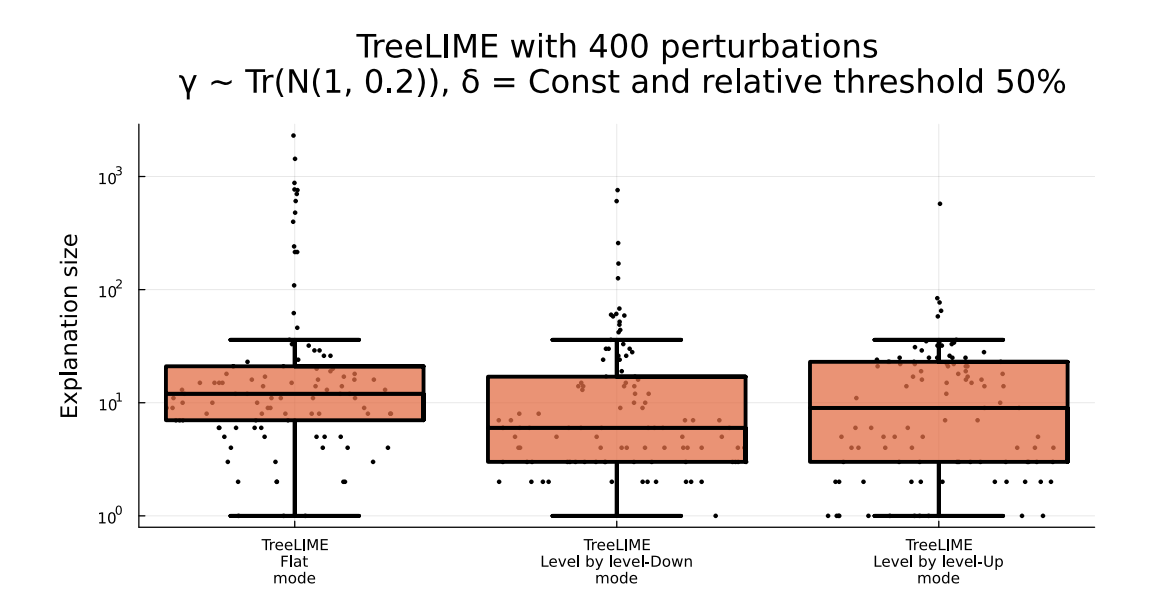

<span id="page-38-2"></span>**Figure 6.5.** This Figure compares a Flat TreeLIME, Level by level - Down TreeLIME, and Level by level - Up TreeLIME with 400 perturbations and a relative threshold of 50%.

<span id="page-39-1"></span>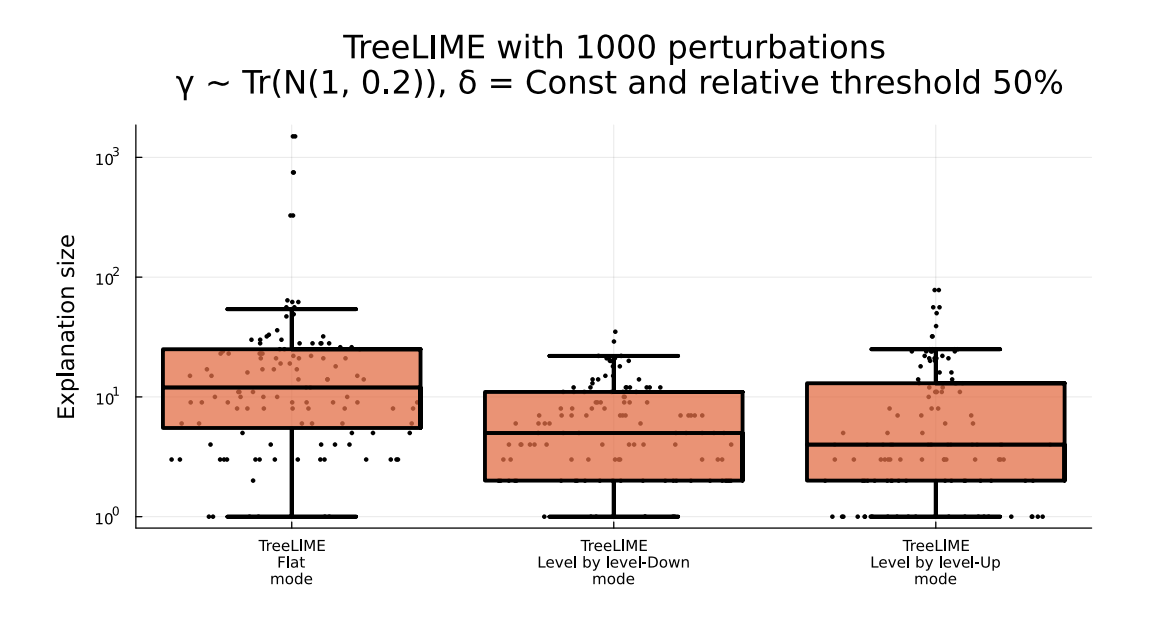

<span id="page-39-2"></span>**Figure 6.6.** This Figure compares a Flat TreeLIME, Level by level - Down TreeLIME, and Level by level - Up TreeLIME with 1000 perturbations and a relative threshold of  $50\%$ .

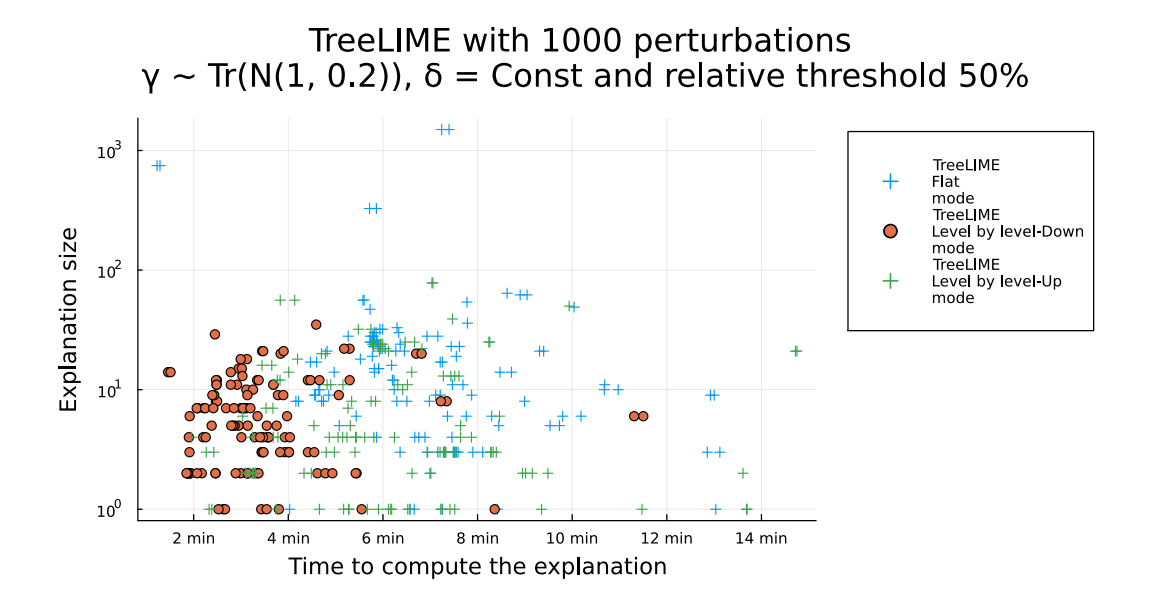

<span id="page-39-3"></span>**Figure 6.7.** This Figure compares a Flat TreeLIME, Level by level - Down TreeLIME, and Level by level - Up TreeLIME with 1000 perturbations and a relative threshold of 50% regarding time.

Figure [6.7](#page-39-3) shows that the Level by level - Down TreeLIME is the fastest method. This could also be because it prunes at the beginning of the process. Therefore, it prunes the most overall.

## <span id="page-39-0"></span>**6.7 Evaluation of the Distribution**

Perturbation chance  $\gamma$  is drawn from the distribution  $D$  for each perturbation independently. It determines how likely a node or observation in sample  $x$  will be pruned.

<span id="page-40-1"></span>Perturbation chance  $\gamma$  affects the size of perturbations. If  $\gamma$  is close to zero, the perturbations will be similar to the original sample and only miss a few nodes or observations. On the other hand, if  $\gamma$  is close to one, most of the sample will be pruned, and the perturbation will be more similar to the empty sample with few extra leaves or nodes.

All tested distributions are visualized in Figure [5.1](#page-29-2). Results from the experiments focused on distribution  $D$  are in Figure [6.8](#page-40-0) for the Flat TreeLIME, in Figure [6.9](#page-41-2) for Layered TreeLIME in Up mode, and in Figure [6.10](#page-41-3) for Layered TreeLIME in Down mode.

Neither Flat nor Layered TreeLIME performs well when  $D$  generates values close to zero. The methods might not even create a perturbation that is classified differently in these cases. Therefore, the surrogate model does not have access to any helpful information. However, even if they generate perturbations that are classified differently, the information in that perturbation for the surrogate model is that when these few nodes or observations are removed, the label changes, so, therefore, they should be excluded from the explanations. However, that leaves the explanation to be very large. This sampling would be more suitable for generating counterfactual examples mentioned in section [1.9,](#page-15-0) where we look for the slightest change to the original sample so that the model classifies it differently. When looking for an explanation, it is more suitable to use distribution leaning towards one because those perturbations carry more prune than keep information. Whereas perturbations generated with  $\gamma$  closer to one carry more keep than prune information.

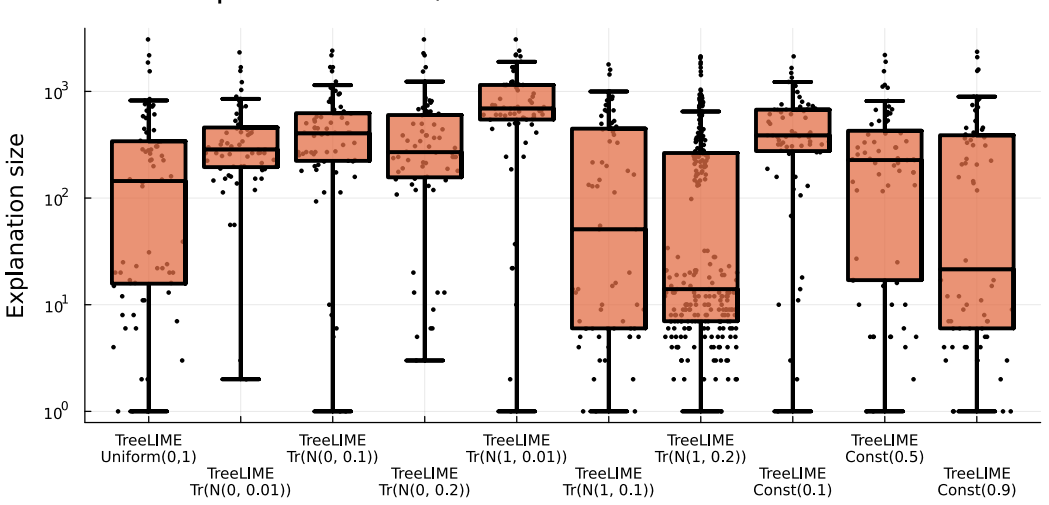

TreeLIME in Flat mode with 200 perturbations,  $\delta$  = Const and relative tolerance 50%

<span id="page-40-0"></span>**Figure 6.8.** This Figure compares a Flat TreeLIME method with 200 perturbations, relative threshold  $50\%$ , and different distributions  $D$ .

<span id="page-41-1"></span>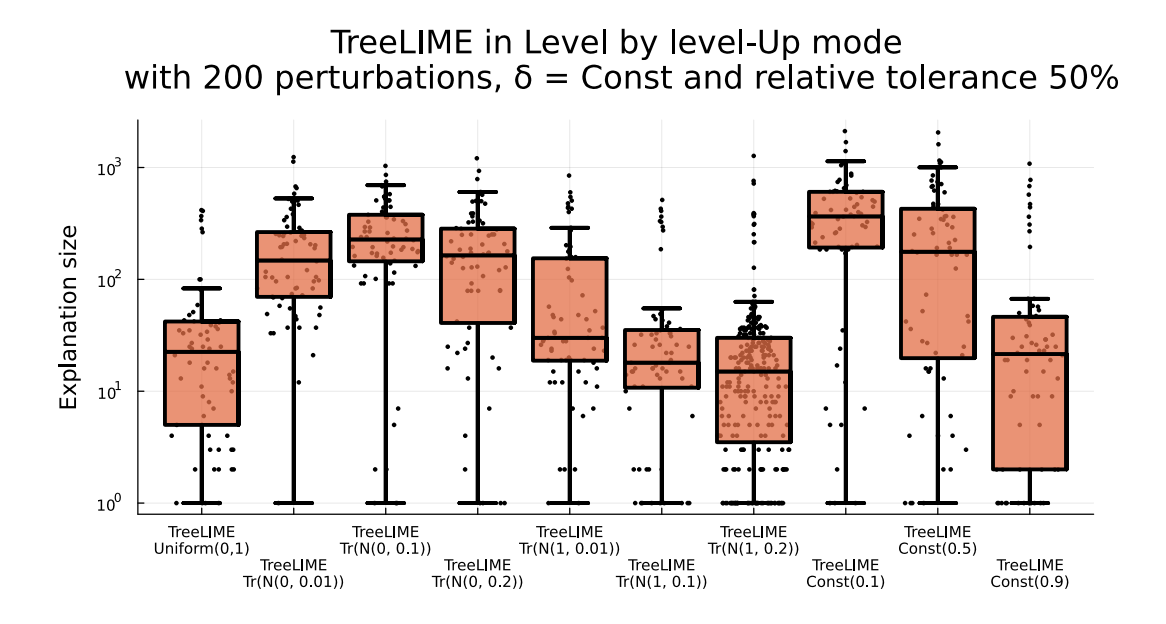

<span id="page-41-2"></span>**Figure 6.9.** This Figure compares a Layered-Up TreeLIME method with 200 perturbations, relative threshold  $50\%$ , and different distributions  $D$ .

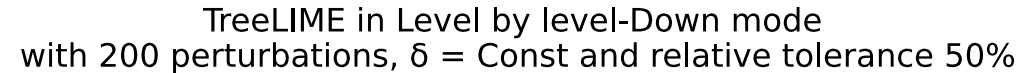

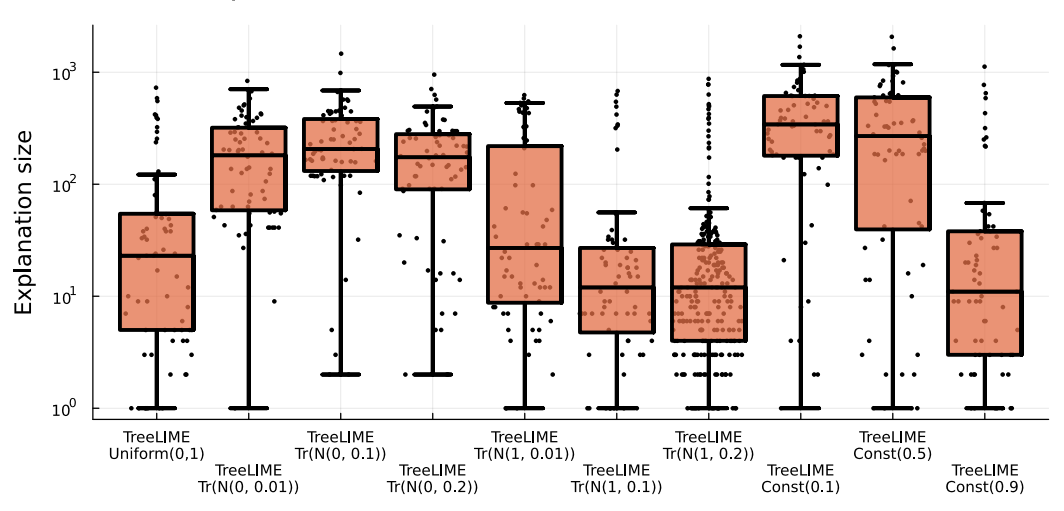

<span id="page-41-3"></span>**Figure 6.10.** This Figure compares a Layered-Down TreeLIME method with 200 perturbations, relative threshold  $50\%$ , and different distributions  $D$ .

## <span id="page-41-0"></span>**6.8 Evaluation of the number of perturbations**

The number  $n$  defines how many perturbations are going to be generated. Generating an explanation with 200 perturbations took one to two minutes, and 1000 perturbations took five to thirteen minutes on the CAPEv2 dataset, as shown in Figure [6.14](#page-43-3). As these times seem manageable, we evaluated  $n$  equal to 200, 400, and 1000.

Figures [6.11](#page-42-0), [6.12](#page-42-2), and [6.13](#page-43-2) showcase how the number of perturbations affects different modes of TreeLIME. Flat mode performed much better with 400 perturbations over 200, but the performance stayed generally similar with 1000 perturbations. On the <span id="page-42-1"></span>other hand, in the layered modes, the explanation size decreased overall with increasing  $n$  as was expected.

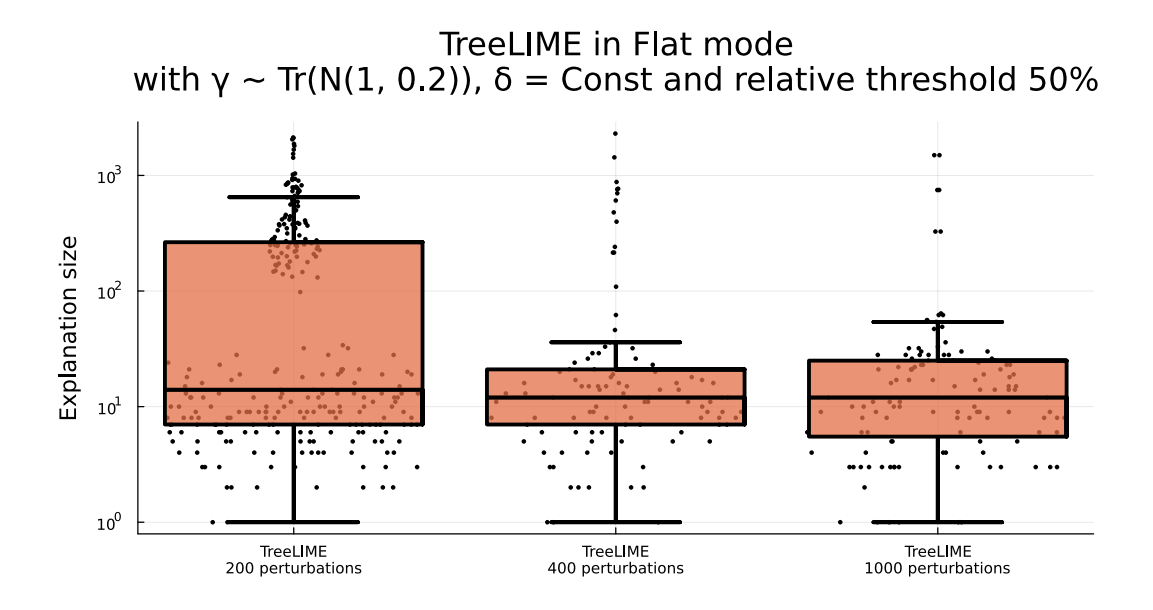

<span id="page-42-0"></span>**Figure 6.11.** This Figure compares a Flat TreeLIME method with different numbers of perturbations regarding explanation size. Relative threshold is 50%, and D is  $Tr(N(1, 0.2)).$ 

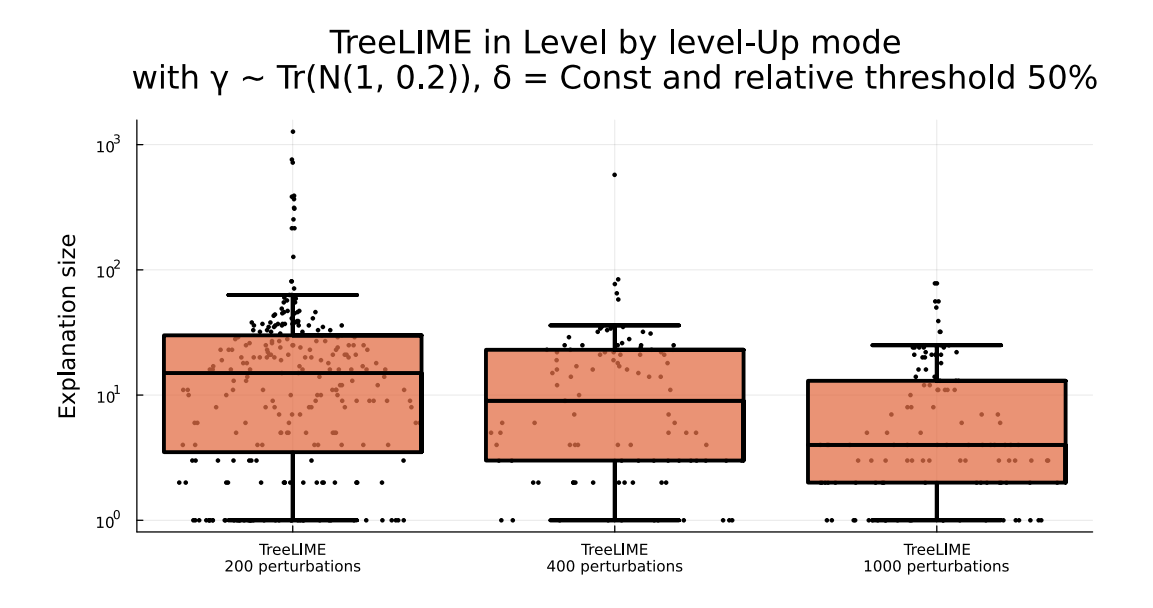

<span id="page-42-2"></span>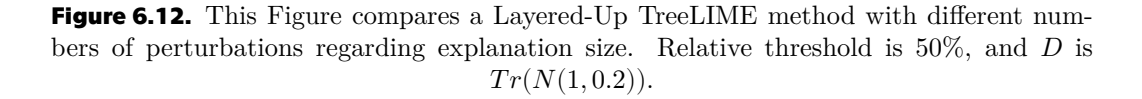

<span id="page-43-1"></span>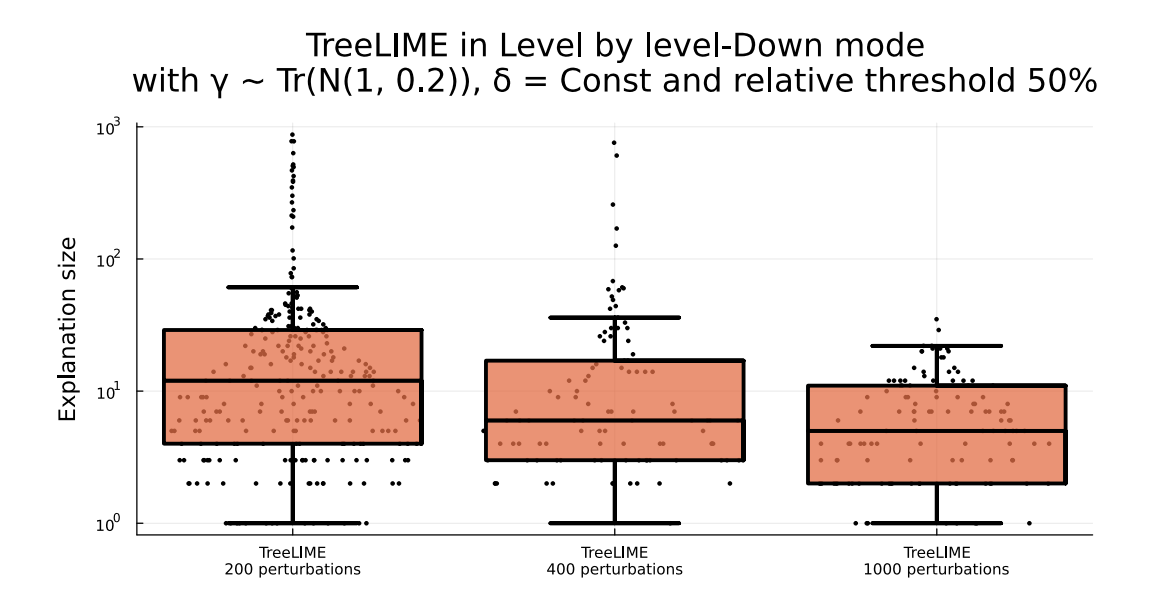

<span id="page-43-2"></span>**Figure 6.13.** This Figure compares a Layered-Down TreeLIME method with different numbers of perturbations regarding explanation size. Relative threshold is  $50\%$ , and D is  $Tr(N(1, 0.2)).$ 

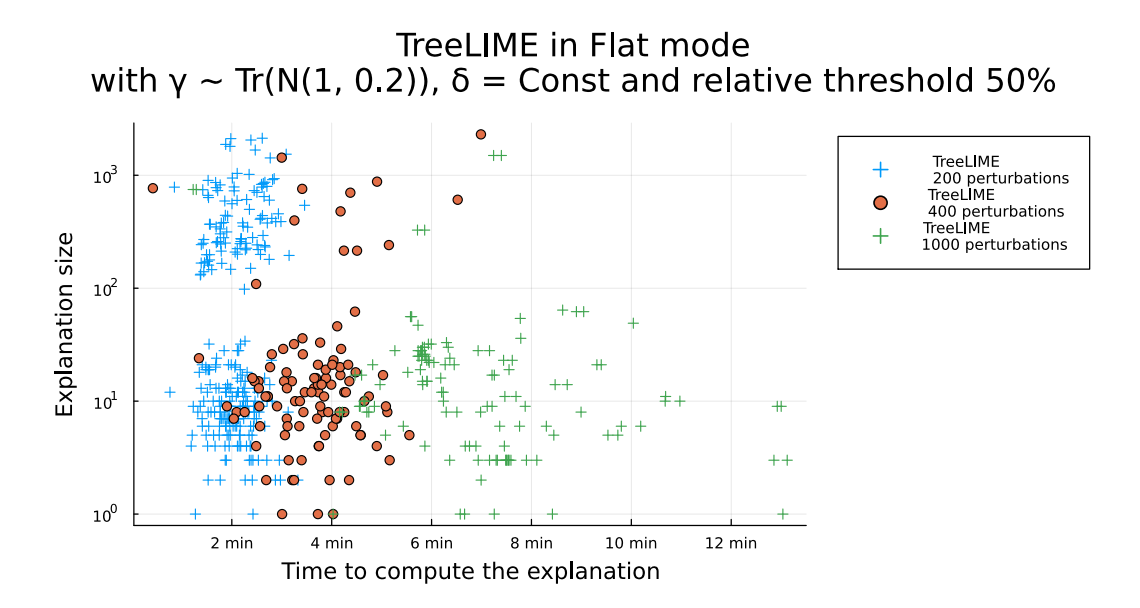

<span id="page-43-3"></span>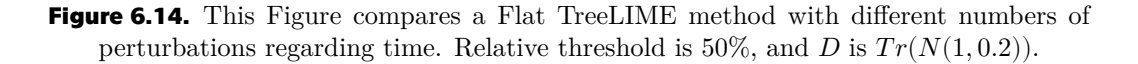

## <span id="page-43-0"></span>**6.9 Evaluation of the required relative tolerance**

Required relative tolerance limits the lowest confidence gap the explanation can have. Figures [6.15](#page-44-0), [6.16,](#page-44-2) and [6.17](#page-45-2) show how the TreeLIME, Bazhaf heuristic and Shapley heuristic explanation methods are affected by the relative tolerance.

To conclude the results from Figures [6.15,](#page-44-0) [6.16,](#page-44-2) and [6.17.](#page-45-2) All TreeLIME methods with high relative tolerance perform significantly worse than Banzhaf or Shapley heuristics with high relative tolerance.

<span id="page-44-1"></span>The Layered TreeLIME with high relative tolerance performs almost as poorly as Flat TreeLIME with high relative tolerance. The reasons why Layered TreLIME is sensitive to high relative tolerance are discussed in section [7.3.](#page-52-3)

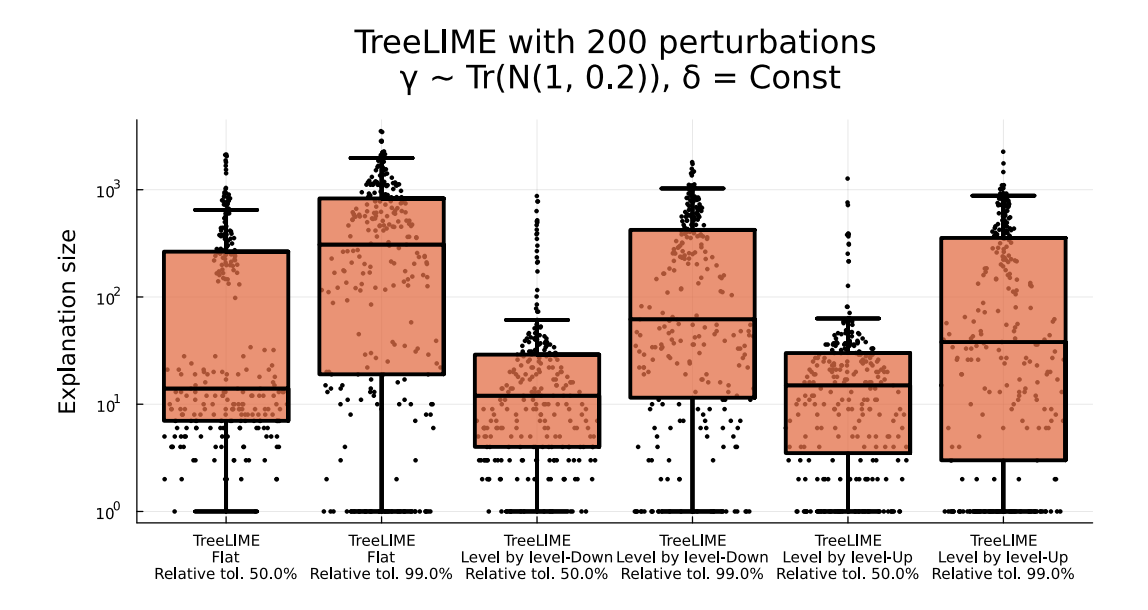

<span id="page-44-0"></span>**Figure 6.15.** This Figure compares how relative tolerance affects TreeLIME with 200 perturbations.

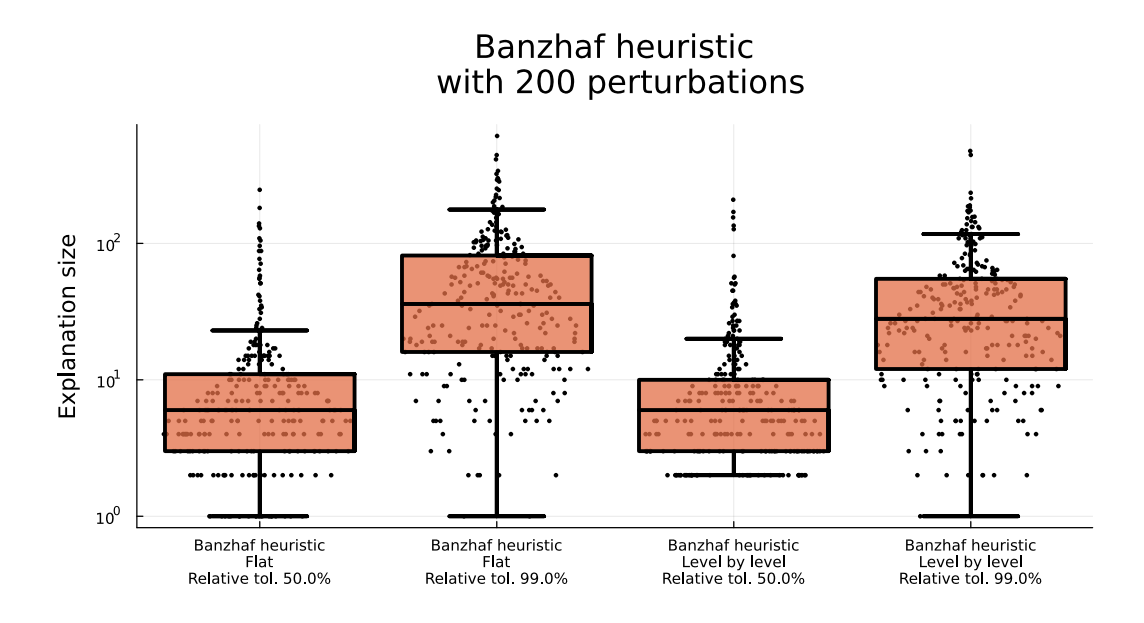

<span id="page-44-2"></span>**Figure 6.16.** This Figure compares how relative tolerance affects Banzhaf heuristic with 200 perturbations.

<span id="page-45-1"></span>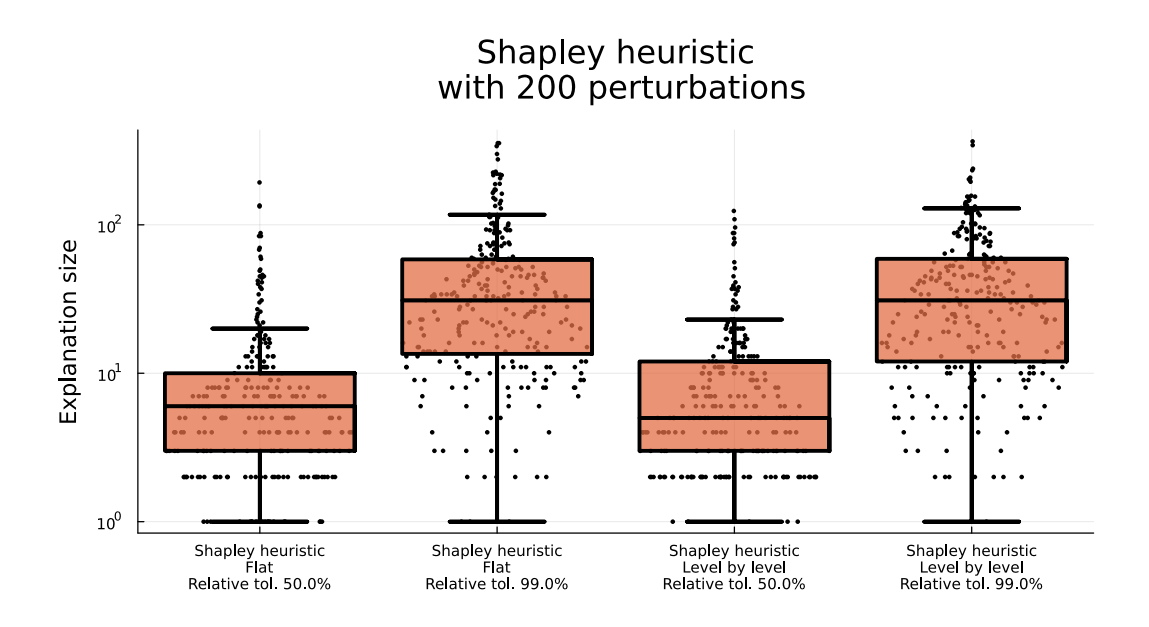

<span id="page-45-2"></span>**Figure 6.17.** This Figure compares how relative tolerance affects the Shapley heuristic with 200 perturbations.

# <span id="page-45-0"></span>**6.10 Comparison of the best TreeLIME method to other methods.**

In this section, we will compare the best versions of TreeLIME against other methods already implemented in ExplainMill.jl.

Figures [6.18](#page-46-0), [6.19](#page-46-2) and [6.20](#page-46-3) showcase Layered TreeLIME with different numbers of perturbations, and Figures [6.21,](#page-47-0) [6.22](#page-47-2) and [6.23](#page-48-0) are featuring Flat TreeLIME with varying numbers of perturbations.

Although TreeLIME is comparable to the current state-of-the-art methods, it is noticeably worse. The reasons TreeLIME did not perform at the same level as Shapley or Banzhaf are discussed in Chapter [7](#page-49-0).

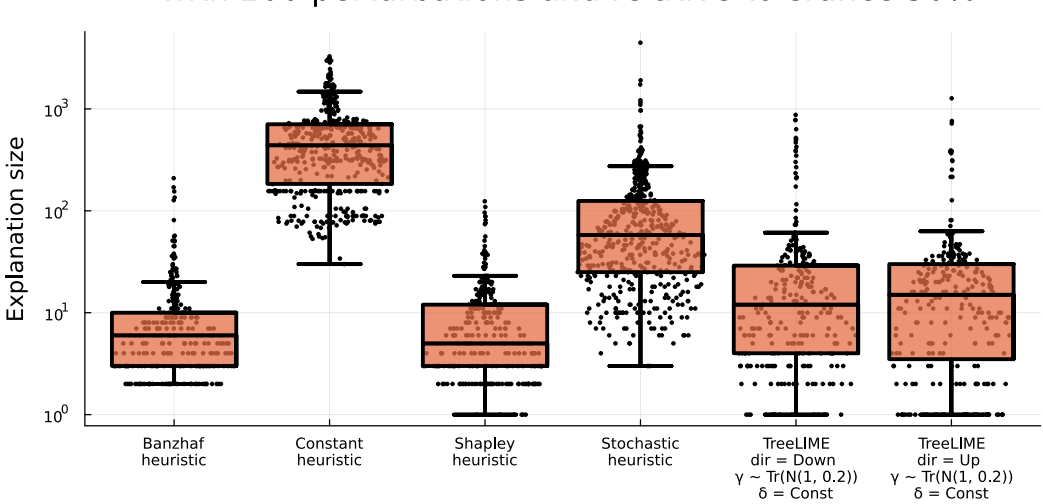

### Comparison of methods in Level by level mode with 200 perturbations and relative tolerance 50%

<span id="page-46-1"></span><span id="page-46-0"></span>**Figure 6.18.** This figure compares ExplainMill.jl methods in Level by level mode with 200 perturbations against Layered TreeLIME with 200 perturbations.

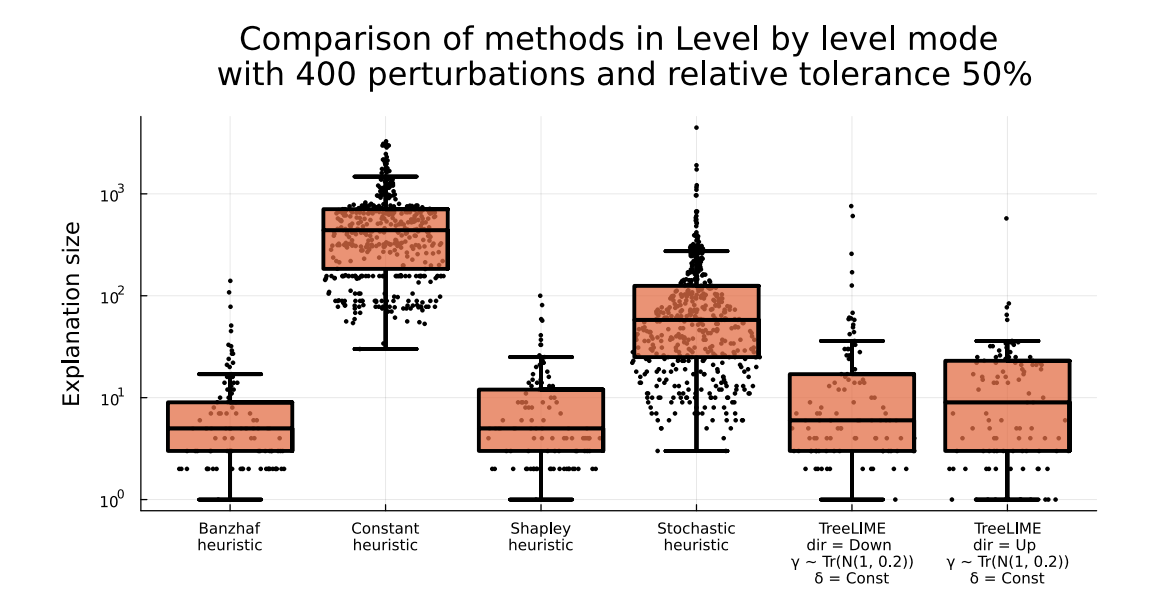

<span id="page-46-2"></span>**Figure 6.19.** This figure compares ExplainMill.jl methods in Level by level mode with 400 perturbations against Layered TreeLIME with 400 perturbations.

Comparison of methods in Level by level mode with 1000 perturbations and relative tolerance 50%  $10^3$ Explanation size  $10<sup>2</sup>$  $10^1$  $10^0$ TreeLIME<br>dir = Down<br>~ Tr(N(1, 0.2))  $\begin{array}{l} \text{TreeLIME} \\ \text{dir} = \text{Up} \\ \text{- Tr}(\text{N}(1, 0.2)) \end{array}$ Banzhaf<br>heuristic Constant<br>heuristic Shapley<br>heuristic Stochastic<br>heuristic  $\mathsf{Y}$  $\delta$  = Const  $\delta$  = Const

<span id="page-46-3"></span>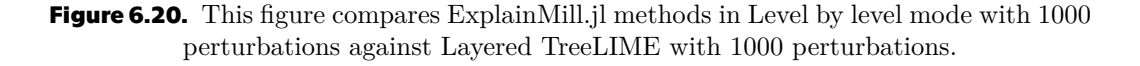

<span id="page-47-1"></span>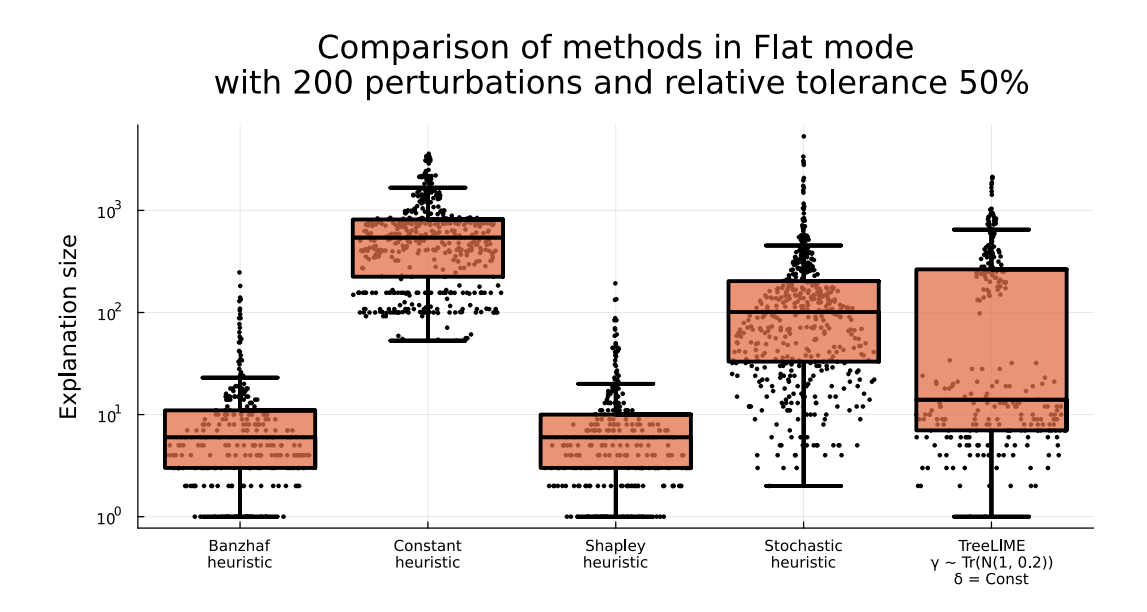

<span id="page-47-0"></span>Figure 6.21. This figure compares ExplainMill.jl methods in Flat mode with 200 perturbations against Flat TreeLIME with 200 perturbations.

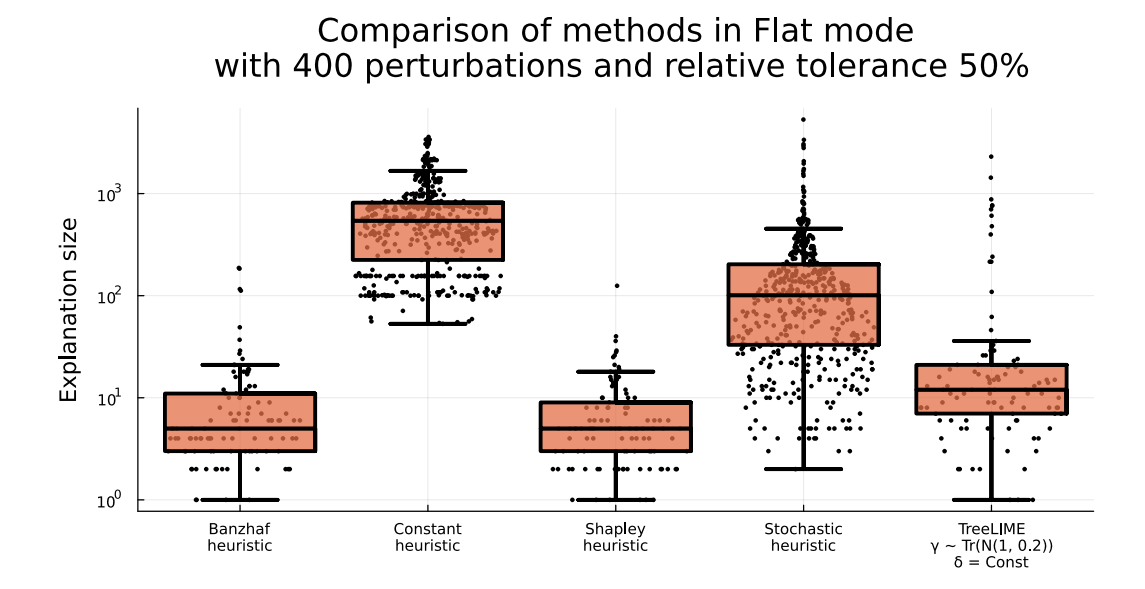

<span id="page-47-2"></span>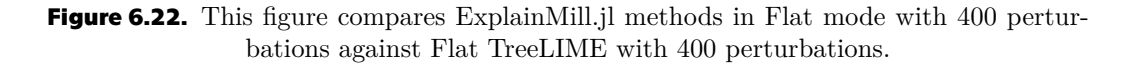

<span id="page-48-1"></span>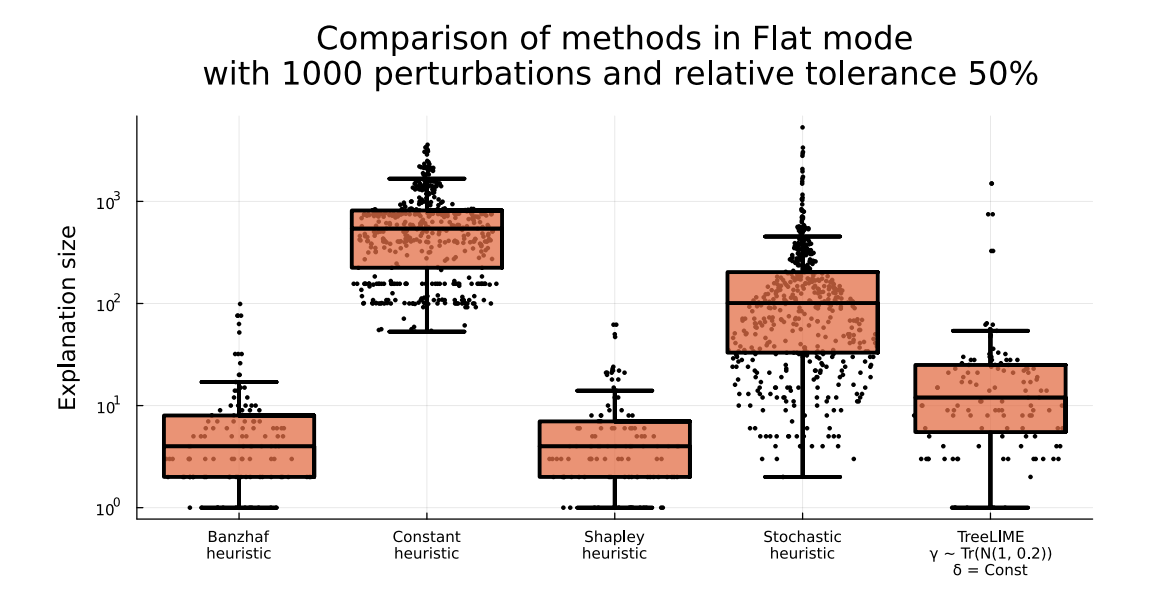

<span id="page-48-0"></span>**Figure 6.23.** This figure compares ExplainMill.jl methods in Flat mode with 1000 perturbations against Flat TreeLIME with 1000 perturbations.

# <span id="page-49-1"></span><span id="page-49-0"></span>**Chapter7 TreeLIME analysis**

This chapter will analyze the weak points of the TreeLIME method.

# <span id="page-49-2"></span>**7.1 Flat TreeLIME analysis**

Flat TreeLIME had a significantly worse performance than Shapley or Banzhaf heuristic. The following text will analyze why.

ExplainMill.jl uses a system of the mask to prune a sample. However, these masks are not independent of each other. Masking elements higher in the hierarchy affect the elements lower in the hierarchy. This problem is illustrated on datasets with smaller samples than CAPEv2 [\[17](#page-59-1)] to be easier to visualize. Figure [7.1](#page-49-3) is a mask of the sample from the mutagenesis classification problem. Next to each mask is the size of the mask. Product masks do not have any size next to them, as their size is always zero. They do have the ability to mask their children. Product masks only group the children's masks and serve to construct the necessary hierarchy.

Mask in Figure [7.1](#page-49-3) has three levels. Masks on the same level have the same distance from the root. Table [7.1](#page-50-0) describes each child's mask level.

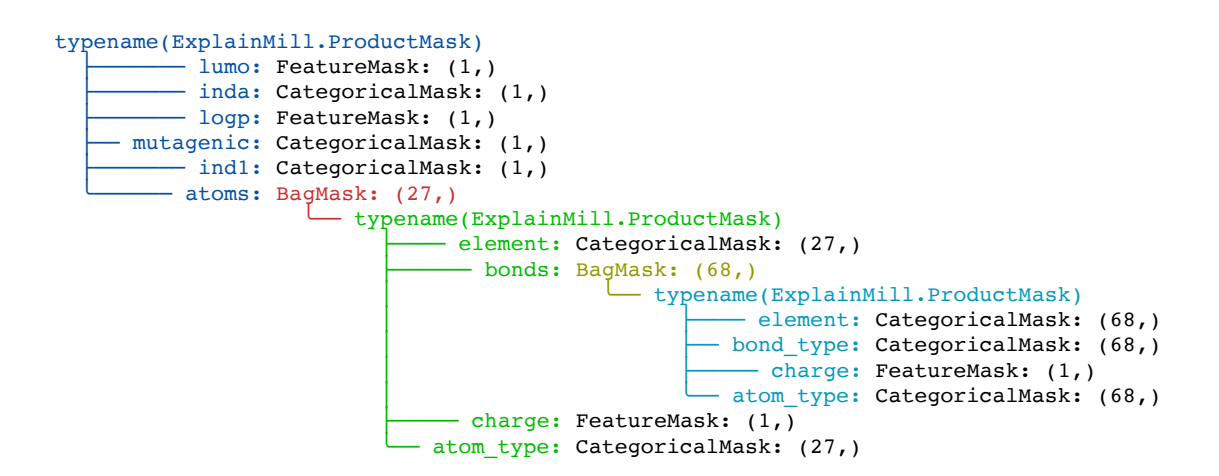

<span id="page-49-3"></span>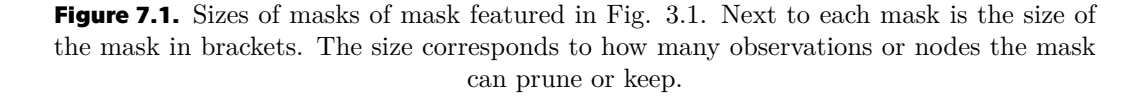

<span id="page-50-1"></span>

| Masks in Layer 1 | size | Masks in Layer 2 | size | Masks in Layer 3 | size |
|------------------|------|------------------|------|------------------|------|
| FeatureMask      |      | CategoricalMask  | 27   | CategoricalMask  | 68   |
| CategoricalMask  |      | BagMask          | 68   | CategoricalMask  | 68   |
| FeatureMask      |      | FeatureMask      |      | FeatureMask      |      |
| CategoricalMask  |      | CategoricalMask  | 27   | CategoricalMask  | 68   |
| CategoricalMask  |      |                  |      |                  |      |
| BagMask          | 27   |                  |      |                  |      |

<span id="page-50-0"></span>**Table [7.1](#page-49-3).** This table describes the layer for each mask in 7.1. The colors are used to highlight the dependencies of the masks.

The Table [7.1](#page-50-0) highlights the dependencies between masks. These dependencies are caused because there are multiple ways to prune a node or observation. The following dependencies are in the mask [7.1](#page-49-3):

- **.** All green masks in all Layers and the blue BagMask in Layer 1 are independent. Any other values do not restrict them. They can freely have True or False values.
- **.** The blue and purple masks in Layer 2 depend on the blue BagMask in Layer 1. If the blue BagMask has a True value on index  $i$ , then the blue CategoricalMasks can have free values of True or False on index *i*. However, if the blue BagMask has a False value on index  $i$ , then the blue CategoricalMasks also have False values on index  $i$ . That is because if they had a True value on index  $i$ . This mask would be misleading for the model because the according label would be generated with that observation pruned due to BagMask on Layer 1. However, the model would believe that the True value in Layer 2 had some impact on the label, but it did not.
- **.** The purple BagMask depends on the blue BagMask in a more complicated manner. The purple BagMask has 27 bags, and each of those bags is dependent on a different index in the Blue BagMask. So if the blue BagMask contains a False value on index  $i$ , all values in bag  $i$  of the purple BagMask must be False. Otherwise, the mask would be misleading.
- **.** Lastly, all purple CategoricalMasks depend on the purple BagMask, which, as mentioned, depends on the blue BagMask.

For example, if the blue BagMask contained a False value on index  $i$ , this forces two more False values in the blue CategoricalMasks. Assuming that the bag with index  $i$ has a size of three. Three more forced False values would be in the purple BagMask. Moreover, they would force three False values in each of the purple CategoricalMasks. To summarize, one False value in the blue BagMask could force 14 other values to be False. Depending on the bag size with index  $i$  in purple BagMask, it could be more or less. The average bag size in the purple BagMask is  $68 \div 27 \approx 2.5$ .

Flat TreeLIME tries to explain this sample by taking all masks from all layers and putting them into a flat binary vector of ones. This vector has a size of  $1+1+1+1+$  $1+27+27+68+1+27+68+68+1+68=360$ . It iterates over all items in this vector, and with perturbation chance  $\gamma$ , it overrides the item from True to False. Then, it sets zero to all items with a parent with a zero to remove parentless observations. Even though this pruning is necessary to remove incorrect representations of masks, it also introduced relationships and correlations between the predictors.

Regression with correlated predictors performs poorly, and the resulting coefficients are unsuitable for interpretability. Doc. Ing. Jiří Kléma, Ph.D. in[[32](#page-59-16)] on slide 13 states

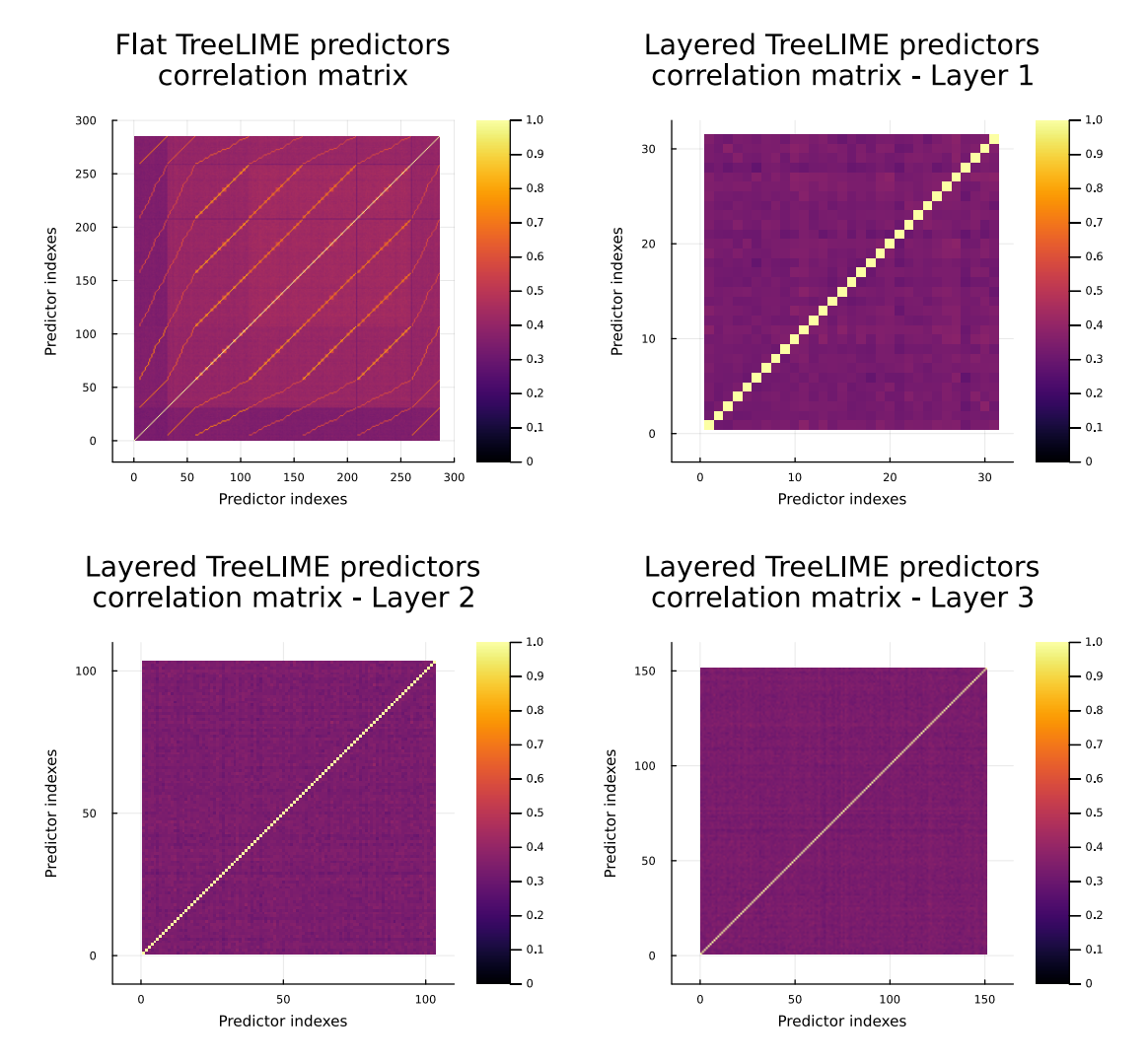

<span id="page-51-1"></span>that: "Correlations among predictors cause problems, the variance of all coefficients tends to increase, sometimes dramatically, interpretations become hazardous..."

<span id="page-51-0"></span>**Figure 7.2.** This figure is blurred in Apple Preview or PDF readers with enabled image smoothing. For optimal reading experience, use Adobe Acrobat Reader or turn off image smoothing in your preferred PDF reader. This figure visualizes correlation matrices between the predictors used in logistic regression.

In Figure [7.2,](#page-51-0) all correlation matrices are visualized as heatmaps due to their size. The top left plot shows the correlation matrix for Flat TreeLIME. We see that the correlation between the same predictors is always one, which creates the yellow diagonal line from the lower left corner to the top right corner. However, there are more correlation patterns in this plot. These correlation patterns result from ensuring that the final mask does not have parentless observations and is, therefore, non-misleading for the model. Other plots do not have any correlation patterns other than the diagonal line, which is expected. Also, we can see that the sum of the number of predictors in Layers 1, 2, and 3 matches the number of predictors in the Flat TreeLIME. Note: The number of predictors is not 360 because different sample  $x$  was chosen, but the figure would be highly similar for any sample  $x$ .

Flat TreeLIME does not perform well due to the correlations and dependencies between the predictors, making the coefficients  $\beta$  unsuitable for interpretability.

# <span id="page-52-1"></span><span id="page-52-0"></span>**7.2 Layered TreeLIME analysis**

Layered TreeLIME performed significantly better than Flat TreeLIME, however, Shapley and Banzhaf heuristics still performed noticeably better. In this section, we will analyze why.

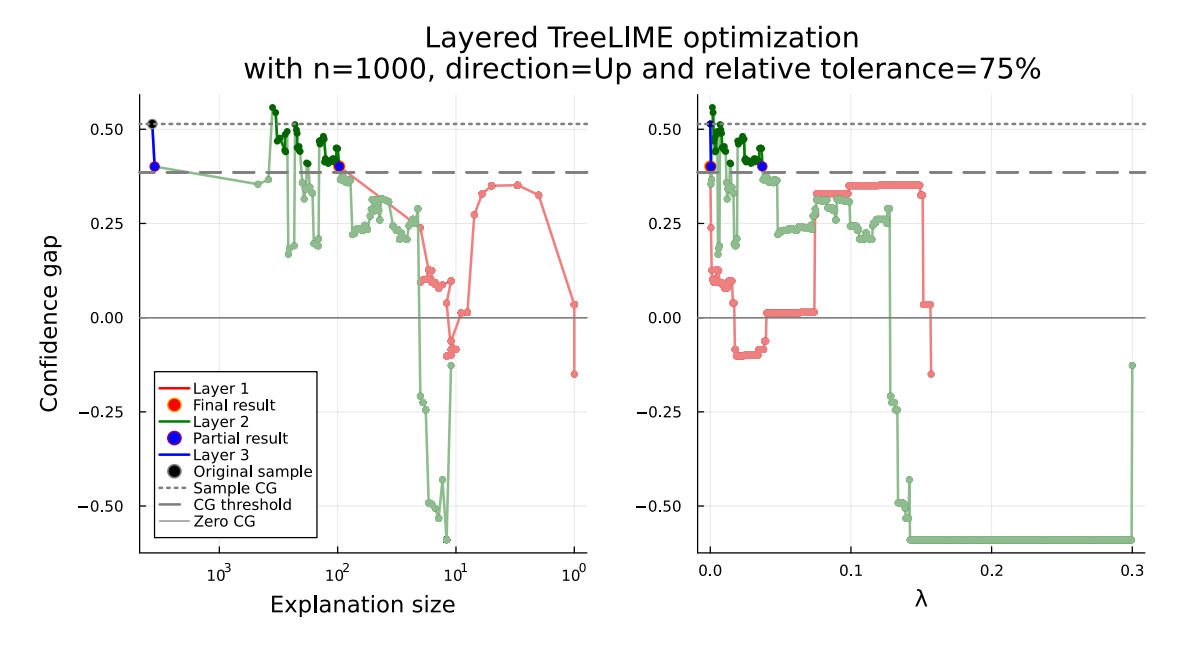

<span id="page-52-3"></span>**Figure 7.3.** Example of Layered TreeLIME failing to find a small explanation.

Figure [7.3](#page-52-3) Layered TreeLIME found an explanation with the number of leaves  $\approx 10^2$ . We know that a smaller solution exists, which can be found using more advanced Search types mentioned in [3.3.2](#page-22-3), such as Random Removal explained in [1.9.](#page-15-0) So why TreeLIME have not found it? We believe the optimization path, defined in subsection [7.2.1,](#page-52-2) has additional restrictions.

#### <span id="page-52-2"></span>**7.2.1 TreeLIME optimization path**

TreeLIME optimization graph  $G$  contains a vertex for every mask parameters setting TreeLIME evaluated. For example, in Figure [7.3](#page-52-3), every point scattered in the plot, no matter its color, would be a single vertex in  $G$ .

There is an edge between any two vertices  $u$  and  $v$  only if TreeLIME evaluated  $u$  and v in the same layer one directly after the second or if TreeLIME has chosen  $u$  as the best point from a given layer and vertex  $v$  is the first vertex in the next layer.

The TreeLIME optimization path for Figure [7.3](#page-52-3) is the connected line from the point labeled as Original sample to the point labeled as Final result, which is in the case of Figure [7.3](#page-52-3) drawn behind the point labeled as Partial result. Hence, the only thing visible is the orange stroke of the point Final result. Note: The TreeLIME optimization path can include points below the confidence gap threshold and points generated inside different layers. Therefore, it might be represented with multiple colors in the plots.

For this work, the TreeLIME optimization path shall be defined as a path from the vertex representing the original sample to the vertex representing the resulting mask setting returned by TreeLIME. Path in the graph is a series of distinct vertices, and because the graph  $G$  is a tree, there is always a single TreeLIME optimization path.

### <span id="page-53-1"></span><span id="page-53-0"></span>**7.2.2 TreeLIME optimization path restrictions**

In Flat TreeLIME, the only restriction on the TreeLIME optimization path is that the last point has a confidence gap above the confidence gap threshold. This restriction is necessary to achieve the target result. The TreeLIME optimization path of Flat TreeLIME does not add any further restrictions.

However, Layered TreeLIME adds some additional restrictions to the TreeLIME optimization path. These restrictions are that each transition from a layer to a different layer has to happen on a point with a confidence gap above the confidence gap threshold. For *n* layers, this adds  $n-1$  additional restrictions. These additional restrictions make it more difficult for layered TreeLIME to provide smaller explanations. It is possible that the optimization path leading to a better explanation does not include these  $n-1$  points above the confidence gap threshold. When n is small, we could try a bruteforce method of starting the next layer from each point of the previous layer. However, as the number of layers increases, the number of combinations increases exponentially. Therefore, it is not a practical approach.

# <span id="page-54-1"></span><span id="page-54-0"></span>**Chapter8 Conclusion**

In this chapter, we will draw the main conclusions from this work.

# <span id="page-54-2"></span>**8.1 Future work based on TreeLIME analysis**

Flat TreeLIME has problems with dependencies and correlation among predictors but does not have problems with multiple restrictions on its optimization path. Layered TreeLIME has problems with additional restrictions on the optimization path, but it has no dependencies or correlations among its predictors.

Removing the issues of Layered TreeLIME seems very difficult. However, resolving issues with Flat TreeLIME seems more straightforward. We would need to develop a masking system that cannot mask a single node or observation in two or more ways. It would probably look like a leaf masking method. This method would probably be used only inside TreeLIME as ExplainMill.jl masking offers more features such as:

- **.** Masking an entire bag
- **.** Masking a feature in every bag
- **.** Masking only some features in some bags

The new masking system would support only the last of these three properties. Therefore, it would not be applicable in most ExplainMill.jl use cases where more sophisticated masking is necessary.

Unfortunately, due to time constraints, we were not able to implement the new masking system, partly because the issues became apparent only in later stages of development and were not noticeable on initial smaller datasets like mutagenesis, hepatitis and device\_id from [\[11](#page-58-11)], where Flat TreeLIME performed well.

# <span id="page-54-3"></span>**8.2 Conclusion**

To conclude, this thesis introduced a new method for explaining Hmil models called TreeLIME. The TreeLIME method was heavily tested on the CAPEv2 dataset[[1](#page-58-0)] and showed disappointing performance. This work analyzed the method, revealed the underlying issues, and proposed an improved Layered TreeLIME version. Layered TreeLIME had a comparable performance to the current state-of-the-art methods. Lastly, this thesis described how the TreeLIME method could be further improved in future work.

# <span id="page-56-1"></span><span id="page-56-0"></span>**AppendixA Used AI software**

The following AI software was used:

- **.** Grammarly Grammarly without any generative AI features was used to correct the grammar and improve the sentence structure of this thesis.
- **.** GitHub Copilot GitHub Copilot was used to speed up the development by generating easy-to-understand lines or very short snippets of Julia code that were manually modified to fit into the current context.
- **Large language models** No large language model was used to generate or rephrase any part of the text of this thesis.

# <span id="page-57-1"></span><span id="page-57-0"></span>**AppendixB Source code**

All the source code developed for is open source and available on GitHub in two repositories:

- **.** MyExplainMill MyExplainMill is a fork of ExplainMill further modified to fit the needs of this thesis. TreeLIME is implemented inside MyExplainMill. MyExplainMill is available at <https://github.com/ondraveres/MyExplainMill>
- $\blacksquare$  **myscripts** The repository myscripts stores all the code for running experiments, training models, plotting visualizations and everything else, which was developed for this thesis. This repository was originally based on folder scripts in code for the article[[11\]](#page-58-11). The repository myscripts is available at [https://github.com/](https://github.com/ondraveres/myscripts) [ondraveres/myscripts](https://github.com/ondraveres/myscripts)

# <span id="page-58-1"></span>**References**

- <span id="page-58-0"></span>[1] Branislav Bosansky, Dominik Kouba, Ondrej Manhal, Thorsten Sick, Viliam Lisy, Jakub Kroustek, and Petr Somol. *Avast-CTU Public CAPE Dataset*. 2022. <https://arxiv.org/abs/2209.03188>.
- <span id="page-58-2"></span>[2] Prarthana Dutta, Naresh Muppalaneni, and Ripon Patgiri. *A Survey on Explainability: Why Should We Believe the Accuracy of A Model?* 2020.
- <span id="page-58-3"></span>[3] Philipp Hacker, Ralf Krestel, Stefan Grundmann, and Felix Naumann. Explainable AI under contract and tort law: legal incentives and technical challenges. *Artificial Intelligence and Law*. 2020, 28 DOI [10.1007/s10506-020-09260-6](http://dx.doi.org/10.1007/s10506-020-09260-6).
- <span id="page-58-4"></span>[4] Maximilian Pichler, and Florian Hartig. *Machine Learning and Deep Learning – A review for Ecologists*. 2022.
- <span id="page-58-5"></span>[5] Vikas Hassija, Vinay Chamola, Atmesh Mahapatra, Abhinandan Singal, Divyansh Goel, Kaizhu Huang, Simone Scardapane, Indro Spinelli, Mufti Mahmud, and Amir Hussain. Interpreting Black-Box Models: A Review on Explainable Artificial Intelligence. *Cognitive Computation*. 2023, 16 DOI [10.1007/s12559-023-10179-8](http://dx.doi.org/10.1007/s12559-023-10179-8).
- <span id="page-58-6"></span>[6] Farhad Shakerin, and Gopal Gupta. *White-box Induction From SVM Models: Explainable AI with Logic Programming*. 2020.
- <span id="page-58-7"></span>[7] Mark Ibrahim, Melissa Louie, Ceena Modarres, and John Paisley. *Global Explanations of Neural Networks: Mapping the Landscape of Predictions*. 2019.
- <span id="page-58-8"></span>[8] Marco Tulio Ribeiro, Sameer Singh, and Carlos Guestrin. *"Why Should I Trust You?": Explaining the Predictions of Any Classifier*. 2016.
- <span id="page-58-10"></span>[9] Scott Lundberg, and Su-In Lee. *A Unified Approach to Interpreting Model Predictions*. 2017.
- <span id="page-58-9"></span>[10] Rex Ying, Dylan Bourgeois, Jiaxuan You, Marinka Zitnik, and Jure Leskovec. *GNNExplainer: Generating Explanations for Graph Neural Networks*. 2019.
- <span id="page-58-11"></span>[11] Tomáš Pevný, Viliam Lisý, Branislav Bošanský, Petr Somol, and Michal Pěchouček. *Explaining Classifiers Trained on Raw Hierarchical Multiple-Instance Data*. 2022.
- <span id="page-58-12"></span>[12] David Stutz, Alexander Hermans, and Bastian Leibe. Superpixels: An evaluation of the state-of-the-art. *Computer Vision and Image Understanding*. 2018, 166 1–27. DOI [10.1016/j.cviu.2017.03.007.](http://dx.doi.org/10.1016/j.cviu.2017.03.007)
- <span id="page-58-13"></span>[13] Mirka Saarela, and Susanne Jauhiainen. Comparison of feature importance measures as explanations for classification models. *SN Applied Sciences*. 2021, 3 DOI [10.1007/s42452-021-04148-9.](http://dx.doi.org/10.1007/s42452-021-04148-9)
- <span id="page-58-14"></span>[14] Sahil Verma, Varich Boonsanong, Minh Hoang, Keegan E. Hines, John P. Dickerson, and Chirag Shah. *Counterfactual Explanations and Algorithmic Recourses for Machine Learning: A Review*. 2022.
- <span id="page-58-15"></span>[15] Tomas Pevny, and Petr Somol. *Discriminative models for multi-instance problems with tree-structure*. 2017.

*References* **............................................**

- <span id="page-59-0"></span>[16] Šimon Mandlík, and Matěj Račinský. *HierarchicalUtils.jl is a package providing abstract functionality over hierarchical structures*. 2021. <https://github.com/CTUAvastLab/HierarchicalUtils.jl>.
- <span id="page-59-1"></span>[17] Kevin O'Reilly. *CAPE: Malware Configuration And Payload Extraction*. 2019. <https://github.com/kevoreilly/CAPEv2>.
- <span id="page-59-2"></span>[18] Simon Mandlik, Matej Racinsky, Viliam Lisy, and Tomas Pevny. *Mill.jl and JsonGrinder.jl: automated differentiable feature extraction for learning from raw JSON data*. 2021.
- <span id="page-59-3"></span>[19] Tomáš Pevný. *Hierarchical Multiple Instance Learning | Tomas Pevny | JuliaCon 2021*. 2021. <https://www.youtube.com/watch?v=Bf0CvltIDbE>.
- <span id="page-59-4"></span>[20] Tomáš Pevný, and Matěj Račinský. *Dependency aware feature selection is a simple but effective method*. 2018. <https://github.com/pevnak/Duff.jl>.
- <span id="page-59-5"></span>[21] Petr Somol, Jiří Grim, and Pavel Pudil. *Fast dependency-aware feature selection in very-high-dimensional pattern recognition*. In: *2011 IEEE International Conference on Systems, Man, and Cybernetics*. 2011. 502-509.
- <span id="page-59-6"></span>[22] Shaheen S. Fatima, Michael Wooldridge, and Nicholas R. Jennings. A linear approximation method for the Shapley value. *Artificial Intelligence*. 2008, 172 (14), 1673-1699. DOI [https://doi.org/10.1016/j.artint.2008.05.003](http://dx.doi.org/https://doi.org/10.1016/j.artint.2008.05.003).
- <span id="page-59-7"></span>[23] J.F. Banzhaf. Weighted voting doesn't work: A mathematical analysis. *Rutgers Law Review*. 1965, 19 (2), 317-343.
- <span id="page-59-8"></span>[24] Lloyd S Shapley. A Value for n-Person Games. 1953, 307–317.
- <span id="page-59-9"></span>[25] Manu Joseph. *"Interpretability part 3: opening the black box with LIME and SHAP*. 2018. [https://www.kdnuggets.com/2019/12/interpretability-part-3-lime](https://www.kdnuggets.com/2019/12/interpretability-part-3-lime-shap.html)[shap.html](https://www.kdnuggets.com/2019/12/interpretability-part-3-lime-shap.html).
- <span id="page-59-10"></span>[26] Joanne Peng, Kuk Lee, and Gary Ingersoll. An Introduction to Logistic Regression Analysis and Reporting. *Journal of Educational Research - J EDUC RES*. 2002, 96 3-14. DOI [10.1080/00220670209598786](http://dx.doi.org/10.1080/00220670209598786).
- <span id="page-59-11"></span>[27] Robert Tibshirani. Regression Shrinkage and Selection via the Lasso. *Journal of the Royal Statistical Society. Series B (Methodological)*. 1996, 58 (1), 267–288.
- <span id="page-59-12"></span>[28] Simon Kornblith, Jack Dunn, Simon Byrne, and Alex Arslan. *Julia wrapper for fitting Lasso/ElasticNet GLM models using glmnet*. 2013. <https://github.com/JuliaStats/GLMNet.jl>.
- <span id="page-59-13"></span>[29] Jerome Friedman, Robert Tibshirani, and Trevor Hastie. Regularization Paths for Generalized Linear Models via Coordinate Descent. *Journal of Statistical Software*. 2010, 33 (1), 1–22. DOI [10.18637/jss.v033.i01](http://dx.doi.org/10.18637/jss.v033.i01).
- <span id="page-59-14"></span>[30] J. Kenneth Tay, Balasubramanian Narasimhan, and Trevor Hastie. Elastic Net Regularization Paths for All Generalized Linear Models. *Journal of Statistical Software*. 2023, 106 (1), 1–31. DOI [10.18637/jss.v106.i01](http://dx.doi.org/10.18637/jss.v106.i01).
- <span id="page-59-15"></span>[31] Jiří Kléma. *Generalized linear models*. 2022. [https://cw.fel.cvut.cz/b231/\\_media/courses/b4m36san/san\\_glms.pdf](https://cw.fel.cvut.cz/b231/_media/courses/b4m36san/san_glms.pdf).
- <span id="page-59-16"></span>[32] Jiří Kléma. *Multiple (non) linear regression*. 2022. https://cw.fel.cvut.cz/b231/ media/courses/b4m36san/san regression [2022.pdf](https://cw.fel.cvut.cz/b231/_media/courses/b4m36san/san_regression_2022.pdf).

<span id="page-60-0"></span>[33] Jeff Bezanson, Alan Edelman, Stefan Karpinski, and Viral B Shah. Julia: A fresh approach to numerical computing. *SIAM review*. 2017, 59 (1), 65–98.

**.................................................**

- <span id="page-60-1"></span>[34] Michael Innes, Elliot Saba, Keno Fischer, Dhairya Gandhi, Marco Concetto Rudilosso, Neethu Mariya Joy, Tejan Karmali, Avik Pal, and Viral Shah. Fashionable Modelling with Flux. *CoRR*. 2018, abs/1811.01457
- <span id="page-60-2"></span>[35] Dahua Lin, John Myles White, Simon Byrne, Douglas Bates, Andreas Noack, John Pearson, Alex Arslan, Kevin Squire, David Anthoff, Theodore Papamarkou, Mathieu Besançon, Jan Drugowitsch, Moritz Schauer, and other contributors. *JuliaStats/Distributions.jl: a Julia package for probability distributions and associated functions*. 2019. <https://doi.org/10.5281/zenodo.2647458>.
- <span id="page-60-3"></span>[36] M Jette, C Dunlap, J Garlick, and M Grondona. SLURM: Simple Linux Utility for Resource Management. 2002.
- <span id="page-60-4"></span>[37] Ming Fan, Wenying Wei, Xiaofei Xie, Yang Liu, Xiaohong Guan, and Ting Liu. *Can We Trust Your Explanations? Sanity Checks for Interpreters in Android Malware Analysis*. 2020.